MAHIDOL WITTAYANUSORN SCHOOL

# **คู่มื คู่ อ มืปฏิบัติ บั ติ งาน** สารบรรณอิเล็กทรอนิกนิ ส์

งานสารบรรณ ้ฝ่ายบริหารงานทั่วไป

# **สารบัญ**

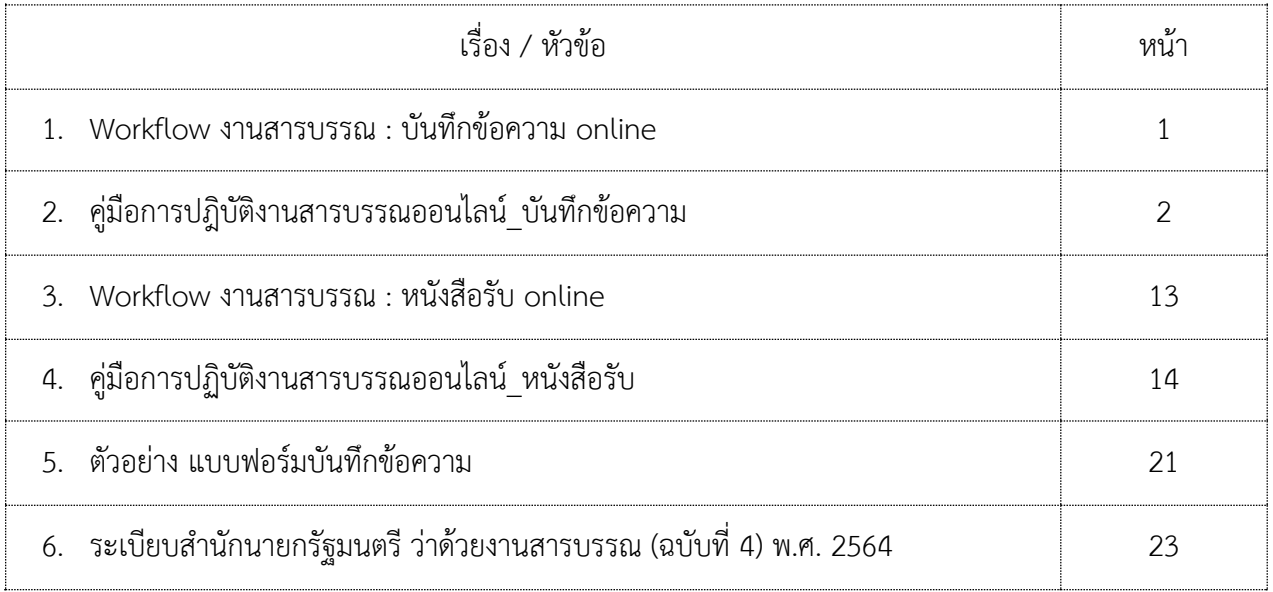

**Workflow งานสารบรรณ : บันทึกขอความ Online**

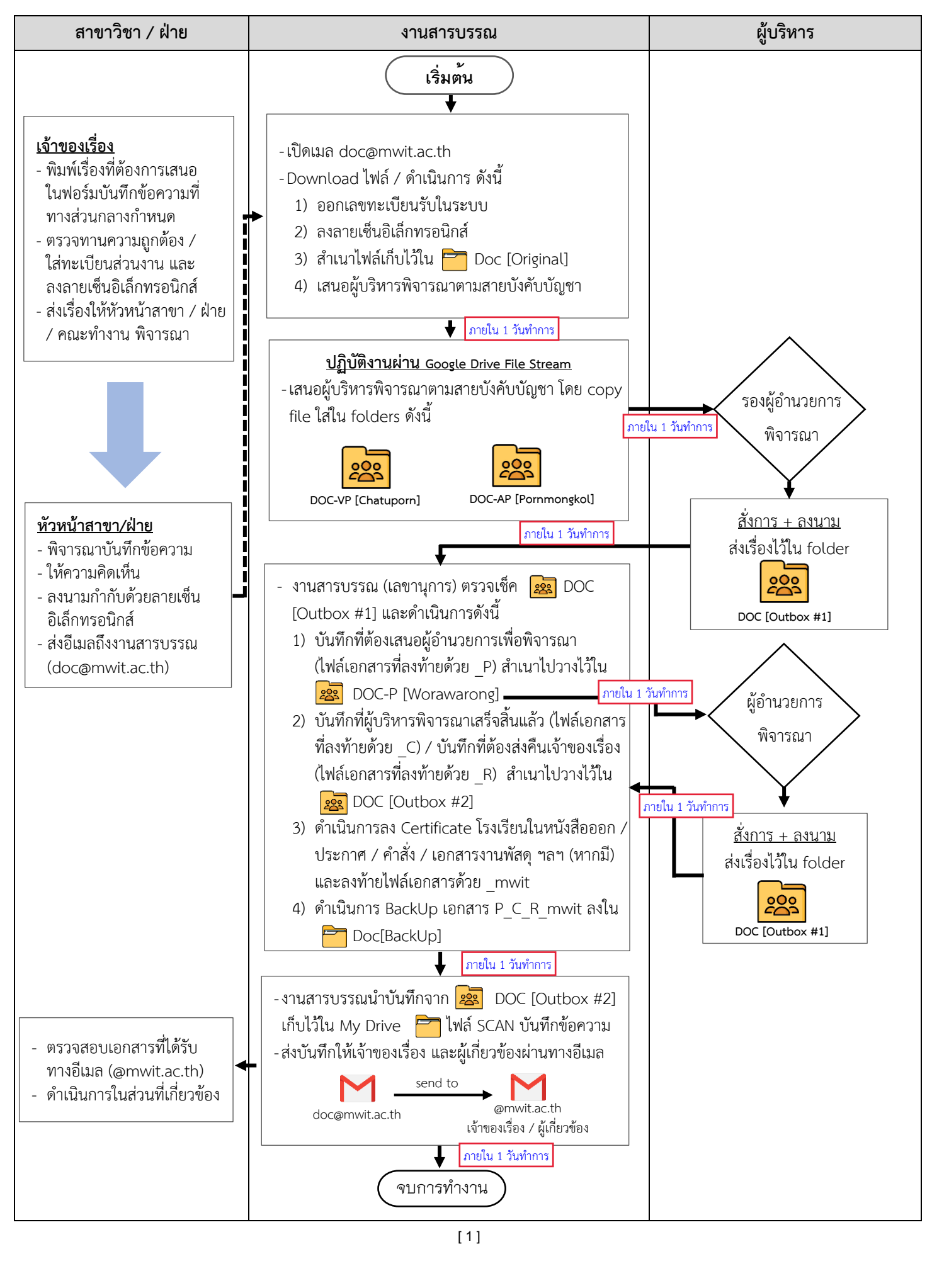

---------------------------------------------------------------------------------------------------------------------------------------

#### • **สาขาวิชา / ฝาย / งาน**

1. ครู / เจ้าหน้าที่ สามารถดาวน์โหลดฟอร์มบันทึกข้อความสำหรับใช้งาน แยกตามสายบังคับบัญชาได้ทาง [www.mwit.ac.th](http://www.mwit.ac.th/)

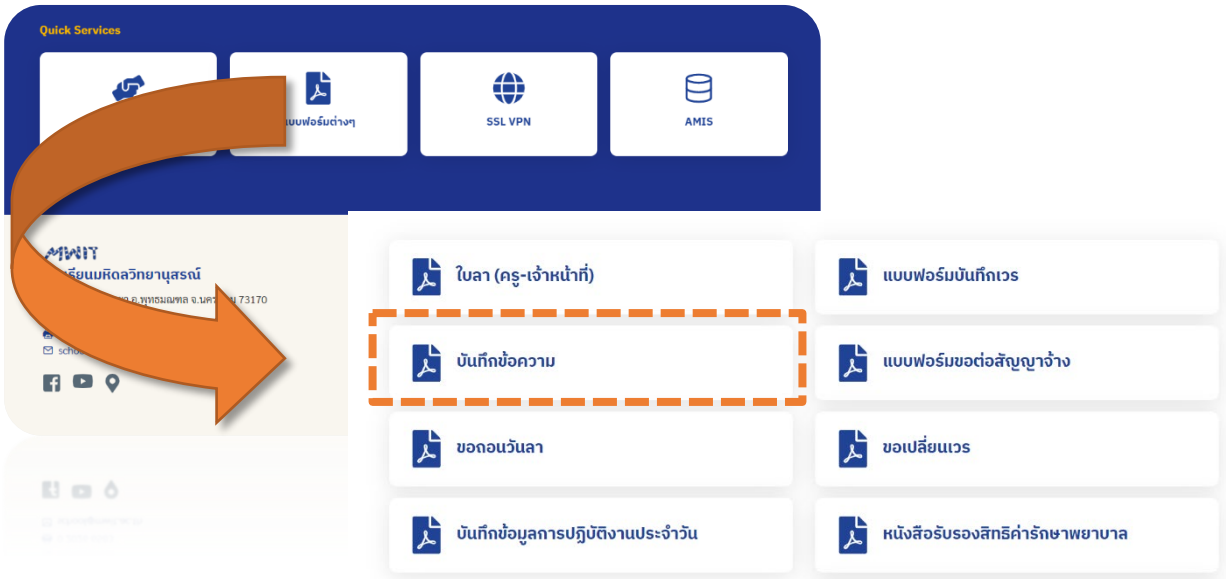

- 2. ครู / เจ้าหน้าที่ ที่ต้องการเสนอบันทึกข้อความ พิมพ์เรื่องที่ต้องการเสนอในแบบฟอร์มบันทึกข้อความ ที่ทางสวนกลางกําหนด ดังนี้
	- 2.1.) ขอมูลสวนงาน
	- 2.2.) ทะเบียนสวนงาน
	- 2.3.) วันที่
	- 2.4.) เรื่อง
	- 2.5.) เรียน (ผูอํานวยการ)
		- ผาน (ผูบริหาร) ตามสายบังคับบัญชา
			- รองผูอํานวยการ
			- ผูชวยผูอํานวยการ
		- ผาน (หัวหนาสาขา/ฝาย/ประธานคณะทํางาน)
	- 2.6.) รายละเอียดของเรื่องที่ตองการเสนอ

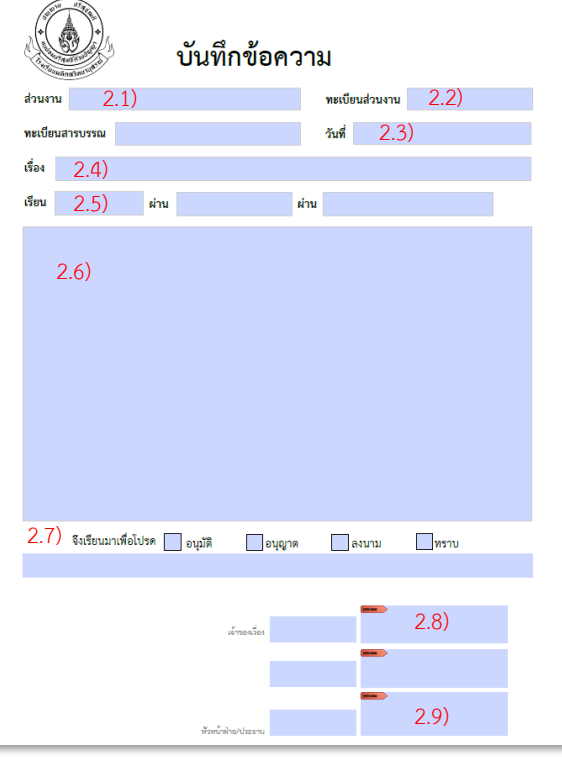

- 2.7.) วัตถุประสงคในการเสนอ
	- อนุมัติ
	- อนุญาต
	- ลงนาม
	- ทราบ
- 2.8.) ลงลายเซ็นอิเล็กทรอนิกส
- 2.9.) หัวหน้าสาขาวิชา / ฝ่าย / ประธานคณะทำงาน พิจารณาเรื่องพร้อมลงลายเซ็นอิเล็กทรอนิกส์ และสงอีเมล ถึงงานสารบรรณ

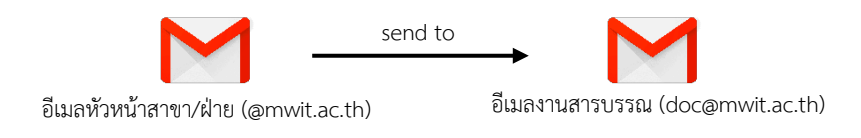

#### • **งานสารบรรณ (ปฏิบัติงานผานระบบ Google Drive)**

- 1. เปดอีเมล เพื่อตรวจเช็คเอกสารขาเขา (Inbox) ดังนี้
	- 1.1) หากเปนบันทึกขอความที่แจงความประสงคขอความอนุเคราะหทางโรงเรียนออกหนังสือ ราชการถึงหนวยงานภายนอก / คําสั่ง ให forward อีเมลดังกลาว ถึง อ.วัลคุณิการ ภิรมยรัตน ([valkunigar.phi@mwit.ac.th\)](mailto:valkunigar.phi@mwit.ac.th) เพื่อดําเนินการออกหนังสือถึงหนวยงานภายนอก และสงกลับ มาที่งานสารบรรณ ([doc@mwit.ac.th\)](mailto:doc@mwit.ac.th)
	- 1.2) หากเป็นบันทึกข้อความเกี่ยวกับเรื่องอื่น ๆ ให้ดำเนินการตามข้อ 2.
- 2. เปิดไฟล์เอกสารที่ต้องการ เพื่อดำเนินการตามขั้นตอนดังต่อไปนี้
	- 2.1.) Download เอกสารไวที่ Folder Downloads หรือสรางแหลงจัดเก็บเอกสารใหม (new folder) ตามที่ผูปฏิบัติงานสะดวก

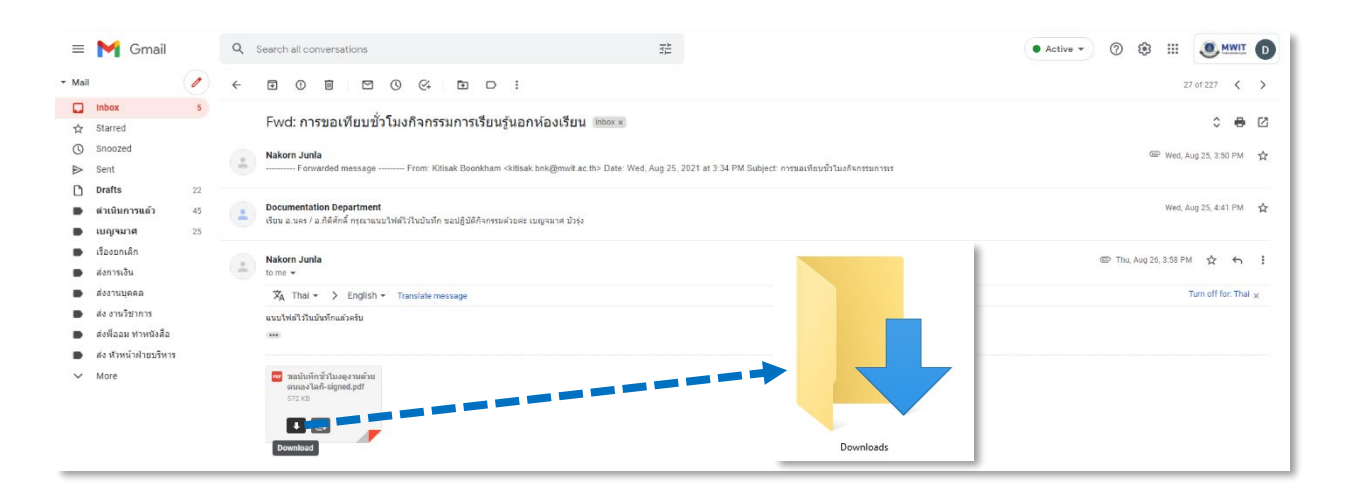

2.2.) ดำเนินการย้ายจดหมายที่ download เรียบร้อยแล้ว ไปยัง Label ดำเนินการแล้ว โดยคลิกเมนู  $M$ ove to => ดำเนินการแล้ว

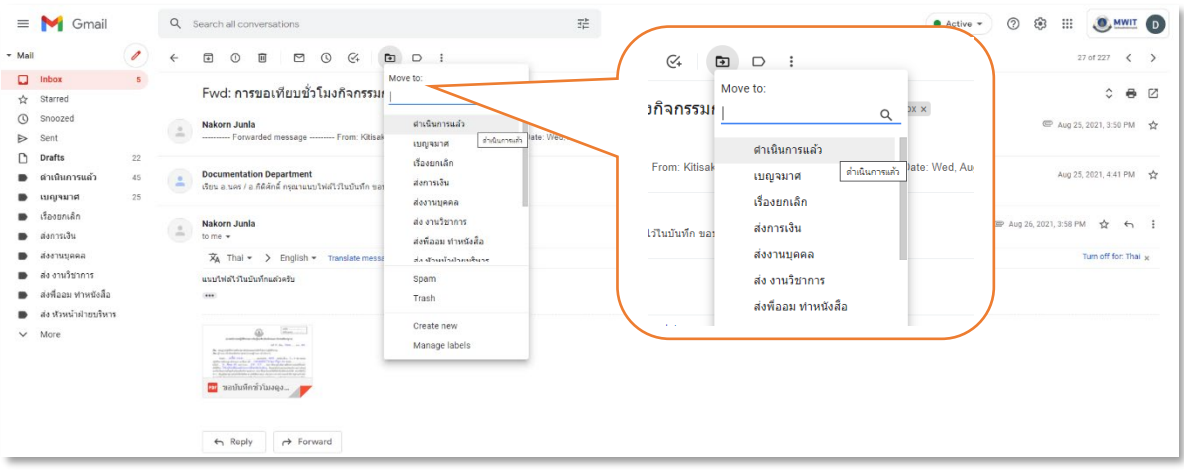

- 2.3.) เปดไฟลเอกสารที่ download ไวตามขอ 2.1) ดําเนินการออกเลขหนังสือภายใน ตามฟอรมใน Google Sheet Excel ประกอบดวยขอมูลดังนี้
	- รหัสบันทึกขอความ (M) + รหัสสาขาวิชา/ฝาย + เลขทะเบียนหนังสือภายใน + ป เชน MFCO\_0001\_65 = บันทึกขอความ (M = Memo) + งานสารบรรณ (FCO) + ลําดับเลขหนังสือที่รับ (0001) \_ป (พ.ศ.2565)

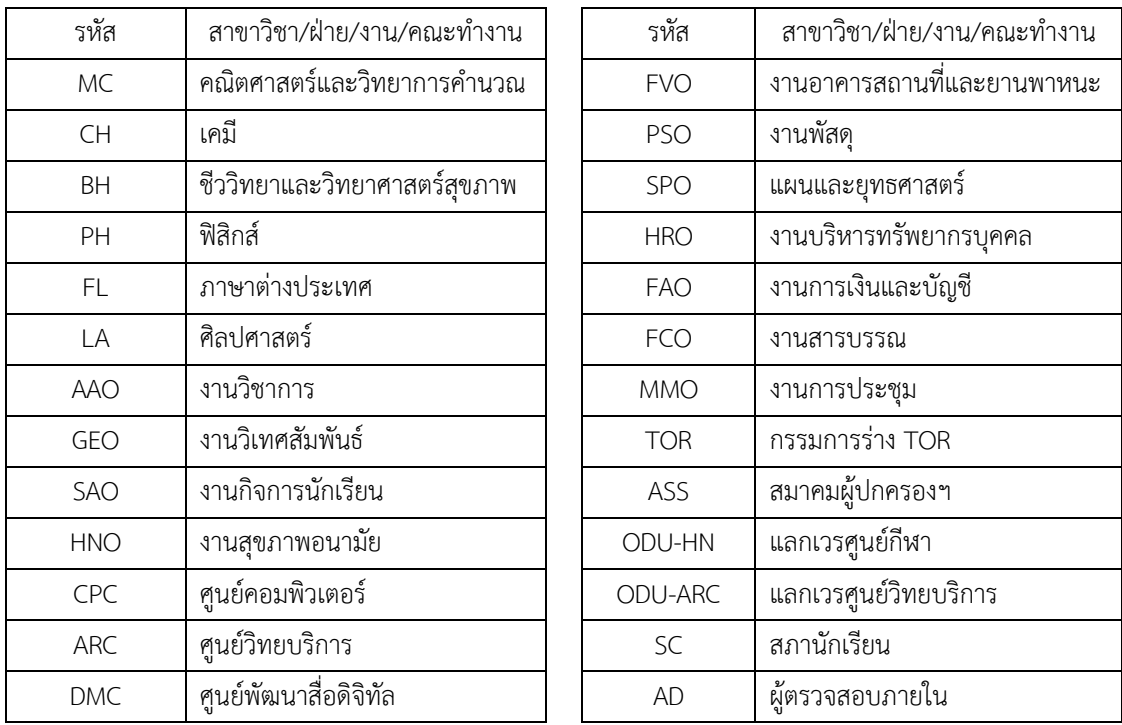

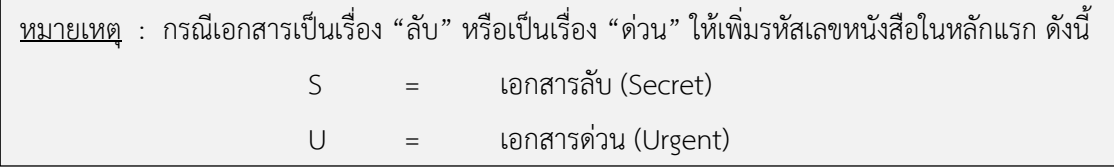

- วันที่ของบันทึก
- เลขอางอิง (หากมี)
- สาขา/ฝาย/งาน
- ผูเสนอ
- เรื่อง / รายละเอียด
- $\blacksquare$  เสนอผ่านรองฯ / ผช.ผอ. / หัวหน้า
- วันที่เสนอ
- เวลา

#### 2.4.) นำเลขทะเบียนหนังสือจากข้อ 2.3) ใส่ในช่อง "ทะเบียนสารบรรณ" ในบันทึกข้อความ

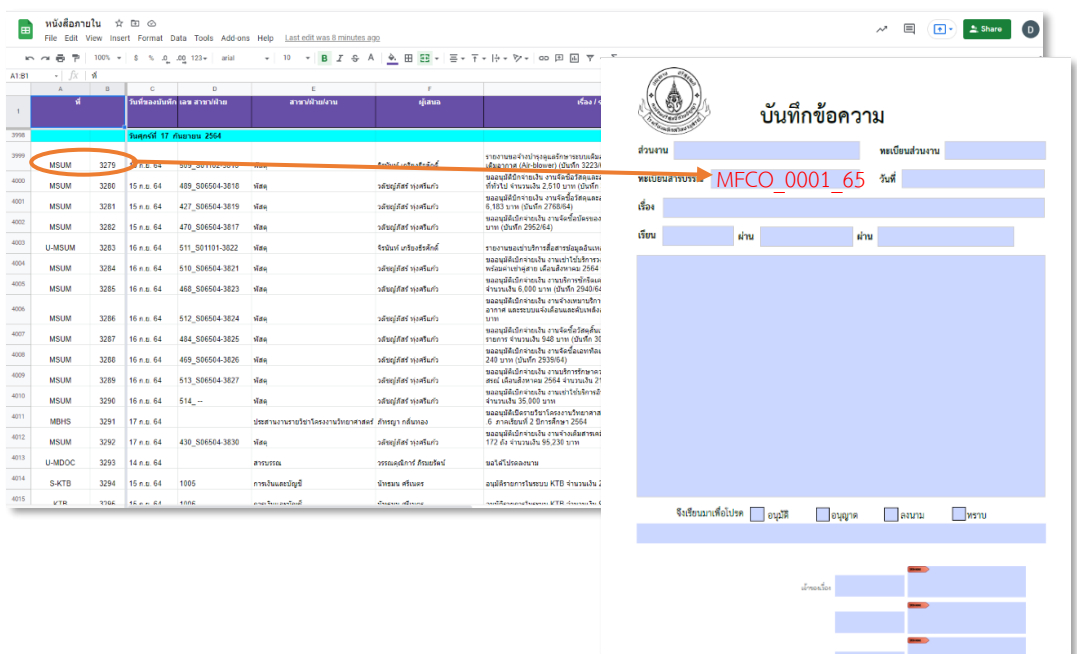

- 3. ดําเนินการตามระบบงานสารบรรณ ในฟอรมบันทึกขอความ หนา 2 ดังนี้
	- 3.1.) คลิกตรงกลองขวาบน เพื่อใหระบบดึงเลขทะเบียน หนังสือจากข้อ 2.4) มาแสดงในกล่องดังกล่าว
	- 3.2.) ลงลายเซ็นอิเล็กทรอนิกส+ วันที่

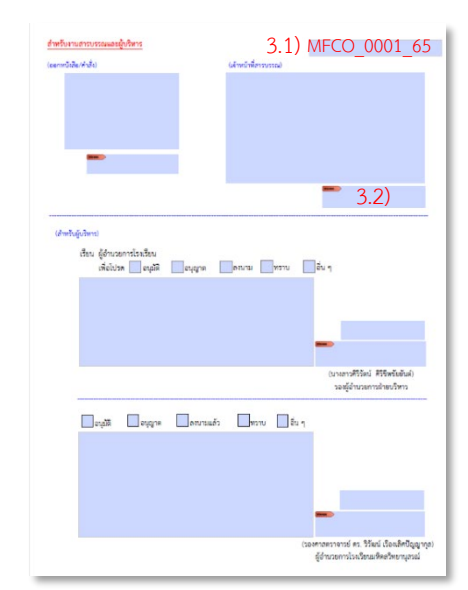

4. เปลี่ยนชื่อไฟลเอกสารในขอ 3. ใหม โดยตั้งชื่อไฟลตามเลขทะเบียนหนังสือของเอกสารฉบับนั้น เชน MFCO\_0001\_65 และหากมีเอกสาร ประกอบการพิจารณา เช่น ประกาศ หรือ คำสั่ง ให้ตั้งชื่อไฟล์ เชนเดียวกับบันทึกขอความ ตัวอยางเชน

> 4.1) MFCO\_0001\_65 4.2) MFCO\_0001\_65\_ประกาศ 4.3) MFCO\_0001\_65\_คําสั่ง

5. กรณีบันทึกขอความมีเอกสารประกอบการพิจารณา ใหสราง folder สําหรับเอกสารชุดนั้น โดยตั้งชื่อ folder เป็นชื่อเดียวกันกับเลขทะเบียนหนังสือ ตามข้อ 4.

ตัวอย่าง เช่น  $\overline{1}$  MFCO\_0001\_65

- 6. สําเนาไฟลบันทึกขอความ หรือ folder เอกสารตามขอ 5. ไปดําเนินการตอใน Shared drives ในการ จัดเก็บเอกสารตนฉบับ และเสนอรองผูอํานวยการเพื่อพิจารณาตามสายบังคับบัญชา ดังนี้
	- 6.1.) จัดเก็บเอกสารใน folder Doc [Original]

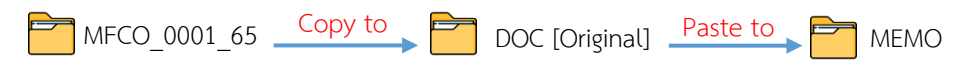

- 6.2.) เสนอผูบริหาร เพื่อพิจารณาตามสายบังคับบัญชา ดังนี้ 6.2.1.) เสนอเรื่องผานรองผูอํานวยการ
	- Doc-VP [Chatuporn]
	- 6.2.2.) เสนอเรื่องผานผูชวยผูอํานวยการ

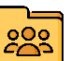

Doc-AP [Pornmongkol]

6.2.3.) เสนอเรื่องถึงผูอํานวยการโรงเรียนโดยตรง (หากมี)

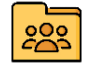

Doc-P [Worawarong]

- 7. ผู้บริหารพิจารณา และส่งเรื่องคืนให้งานสารบรรณดำเนินการต่อ ผ่านทาง folder Doc [Outbox #1] โดยใชหลักในการตั้งชื่อไฟล ดังนี้
	- 7.1.) เอกสารที่เสนอผูอํานวยการพิจารณาสั่งการ ใส \_P ตอทายชื่อไฟล
	- 7.2.) เอกสารที่พิจารณาสั่งการแล้ว ใส่ C ต่อท้ายชื่อไฟล์
	- 7.3.) เอกสารที่มีคอมเมน หรือตองสงคืนเจาของเรื่อง ใส \_R ตอทายชื่อไฟล

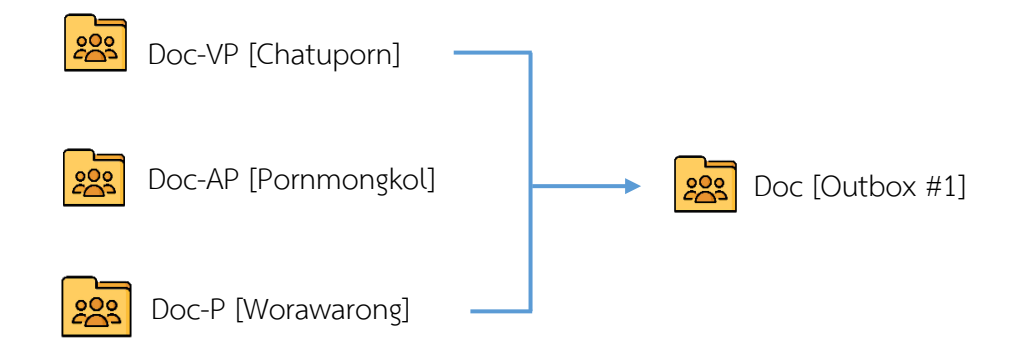

● **งานสารบรรณ (เลขานุการ)** ดำเนินการเอกสารใน <mark>293</mark> Doc [Outbox #1] ดังนี้

ดังนี้

ตรวจสอบเอกสารใน  $\boxed{\text{23}}$  Doc [Outbox #1] และจัดแยกประเภทเอกสาร เพื่อดำเนินการต่อ

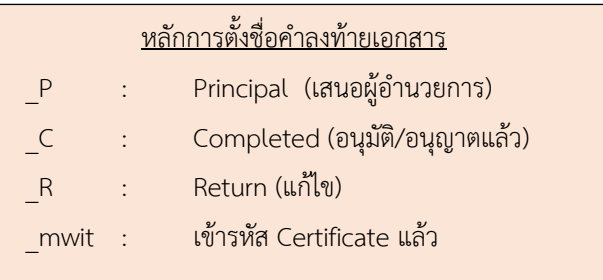

- 1.) Download เอกสารจาก <mark>283</mark> Doc [Outbox #1] มาจัดเก็บใน Downloads หรือ Folder อื่น ที่ผูปฏิบัติงานสรางขึ้น
- 2.) บันทึกคําสั่งการในทะเบียนหนังสือภายใน (Google Sheet Excel ตามขอ 2.3.) หนา 3-4)

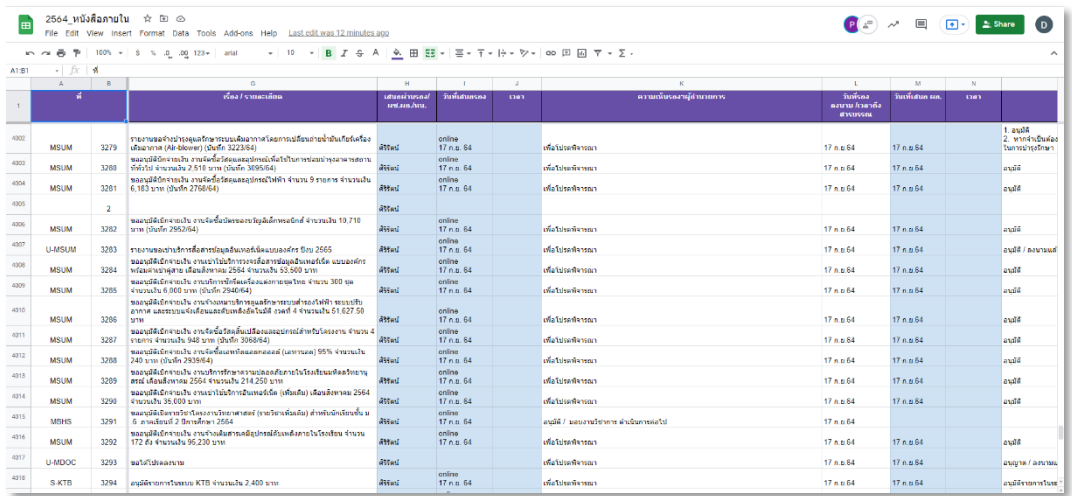

[ 7 ]

3.) สำเนาไฟล์เอกสารที่ลงท้ายด้วย P ไปวางไว้ใน folder Doc-P [Worawarong] เพื่อเสนอผู้อำนวยการ พิจารณา และวางไวใน folder Doc [Backup] เพื่อเปนการสํารองขอมูล

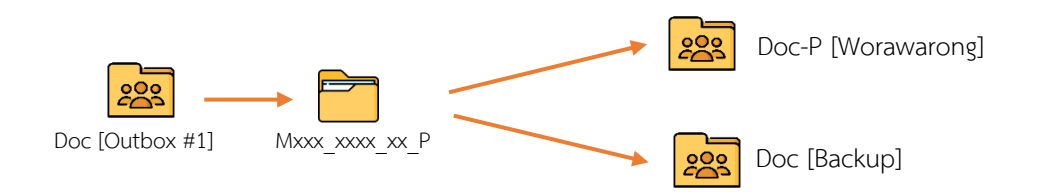

- ่ 4.) เอกสารที่ผ่านการอนุญาต/อนุมัติจากรองผู้อำนวยการ และผู้อำนวยการเรียบร้อยแล้ว (ไฟล์เอกสาร ที่ลงท้ายด้วย C) ให้ดำเนินการดังนี้
	- 4.1.) ตรวจสอบความถูกต้อง ความเรียบร้อยของเอกสาร
	- 4.2.) กรณีเอกสารมีการลงนามในหนังสือออก ประกาศ คําสั่ง และเอกสารของงานพัสดุ เลขานุการจะดําเนินการใสเลขหนังสือออก / วันที่ และดําเนินการเขารหัส Certificate โรงเรียนมหิดลวิทยานุสรณ์ พร้อมล็อคไฟล์ และบันทึกไฟล์ลงท้ายด้วย \_mwit

*เอกสารที่ตองเขารหัส Certificate ไดแก* 

- *หนังสือออก / คําสั่ง / ประกาศ*
- *บันทึก TOR*
- *บันทึกงานพัสดุ MPSO*
- *ทําการเขารหัส Certificate ตรงพื้นที่มุมดานซาย-ลางของเอกสารนั้น ๆ*

ทั้งนี้เอกสารที่ได้ดำเนินการเข้ารหัส Certificate แล้ว จะสามารถสังเกตได้จาก Validate All จะสิ้นสุดที่คําวา Signed by โรงเรียนมหิดลวิทยานุสรณ <school@mwit.ac.th> Document Locked by …………..

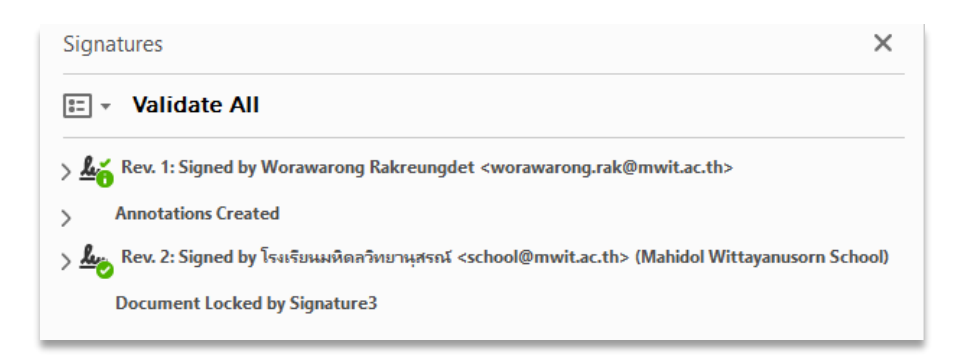

4.3.) บันทึกคําสั่งการ และลง link แหลงจัดเก็บเอกสารในทะเบียนหนังสือภายใน (Google Sheet Excel ตามขอ 2.3.) หนา 3-4)

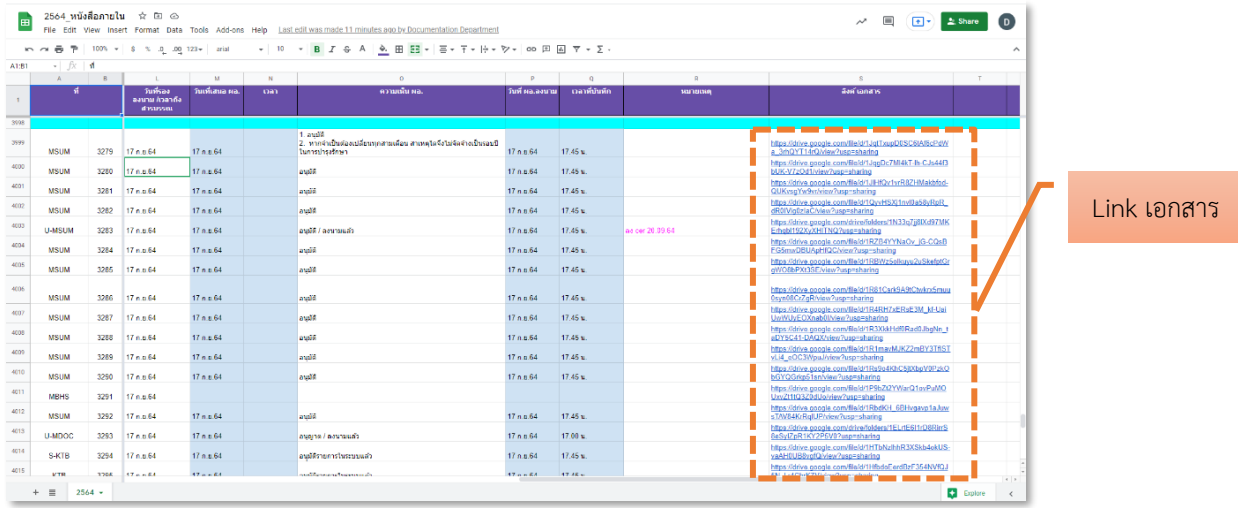

4.4.) สําเนาไฟลเอกสารที่ดําเนินการตามขั้นตอนตาง ๆ เรียบรอยแลว วางใน folder DOC [Backup] เพื่อสํารองขอมูล และนําไปวางไวใน folder DOC [Outbox #2] เพื่อใหเจาหนาที่งานสารบรรณ ดําเนินการในสวนที่เกี่ยวของตอไป

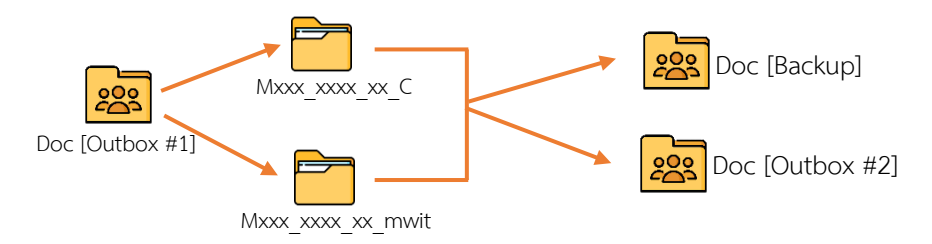

4.5.) เอกสารที่มี comment จากรองผู้อำนวยการ หรือผู้อำนวยการ ที่ต้องดำเนินการแก้ไข (เอกสารที่ลงทายดวย \_R) ใหบันทึกคําสั่งการ ในการจัดเก็บเอกสารในทะเบียนหนังสือ ภายใน (Google Sheet Excel ตามขอ 2.3.) หนา 3-4)

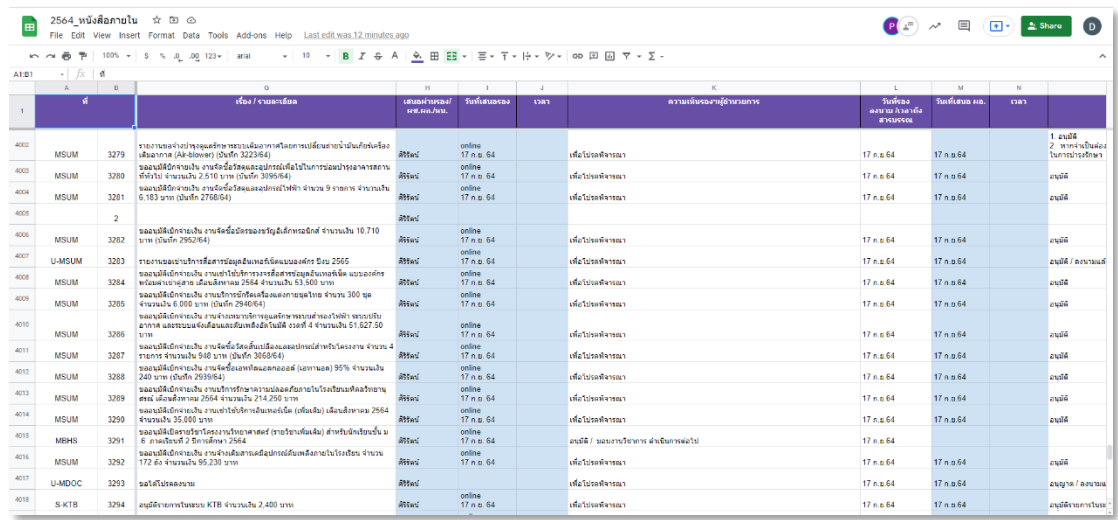

4.6.) สำเนาไฟล์เอกสาร วางใน folder DOC [Backup] เพื่อสำรองข้อมูล และนำไปวางไว้ใน folder DOC [Outbox #2] เพื่อให้เจ้าหน้าที่งานสารบรรณดำเนินการส่งเรื่องคืนเจ้าของเรื่อง ให้ดำเนินการแก้ไขเอกสารตาม comment ต่อไป

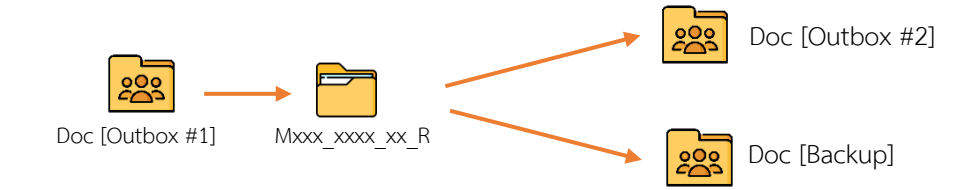

- **เจาหนาที่งานสารบรรณ** ดําเนินการเอกสารใน Doc [Outbox #2] ดังนี้
	- 1. ตรวจสอบเอกสารใน  $\overline{\text{23}}$  Doc [Outbox #2]
	- 2. Download เอกสารจาก  $\overline{\mathbb{R}}$  Doc [Outbox #2] มาจัดเก็บใน Downloads หรือ Folder อื่น ที่ผูปฏิบัติงานสรางขึ้น
	- 3. แกไขชื่อไฟลเอกสาร โดยยายรหัสสาขาวิชา/ฝายไปวางตอทาย และขึ้นตนดวยเลขทะเบียนหนังสือ เชน MFCO\_0001\_65 แกไขเปน 0001\_65\_MFCO
	- 4. สำเนาไฟล์เอกสารที่ต้องการดำเนินการไปยัง My Drive วางใน <u>นี้วิ</u> ไฟล์ SCAN บันทึกข้อความ โดยสร้าง folder ย่อยตามปี พ.ศ. เช่น <u>2565</u> บันทึกข้อความ
	- 5. สงบันทึกขอความคืนเจาของเรื่อง และผูเกี่ยวของ ผานทางอีเมล @mwit.ac.th

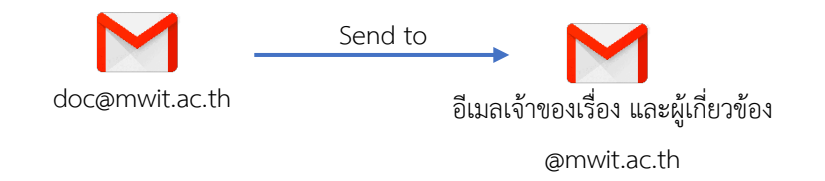

---------------------------------------------------------------

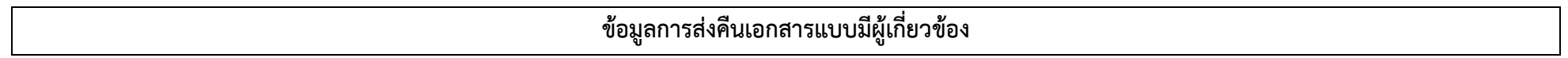

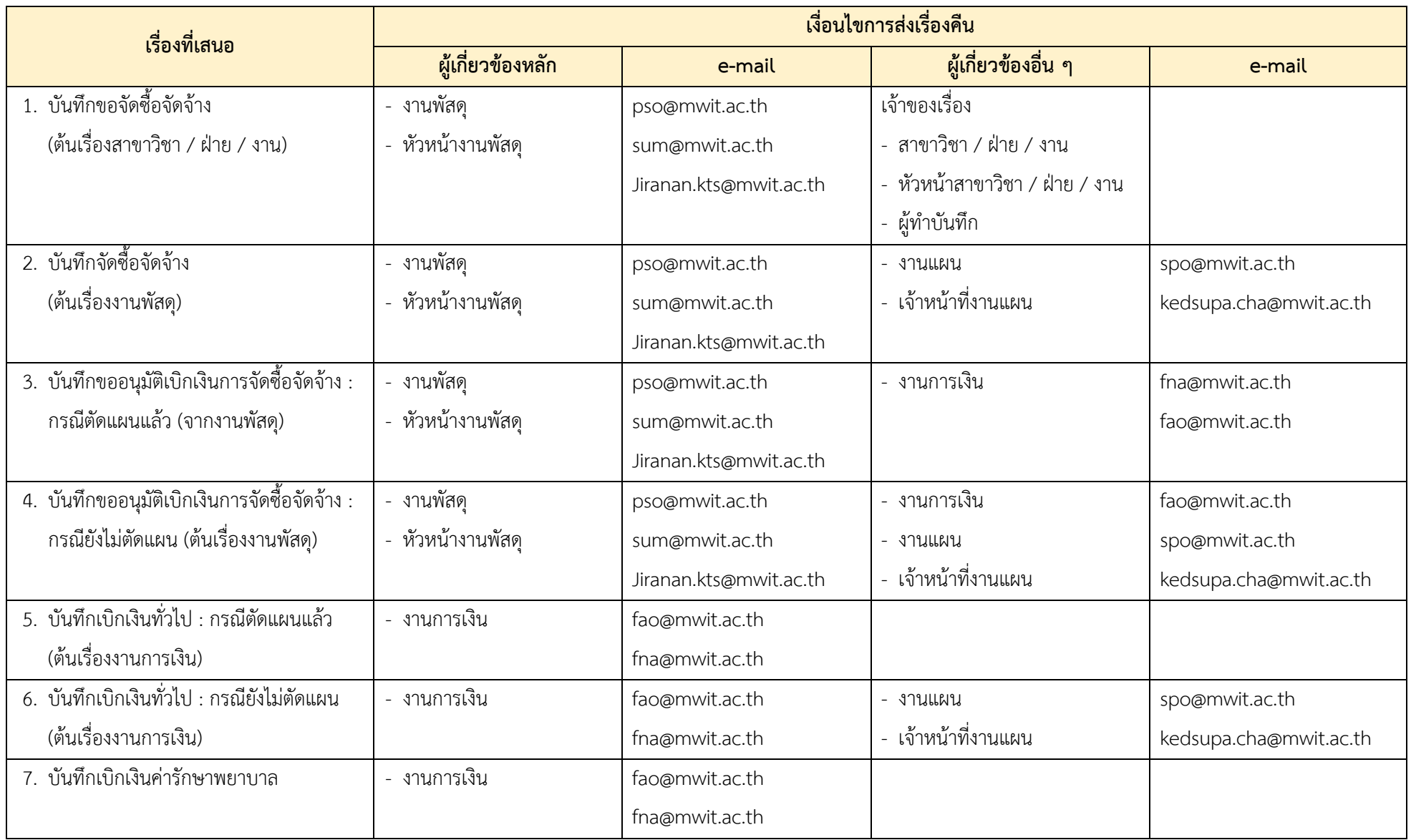

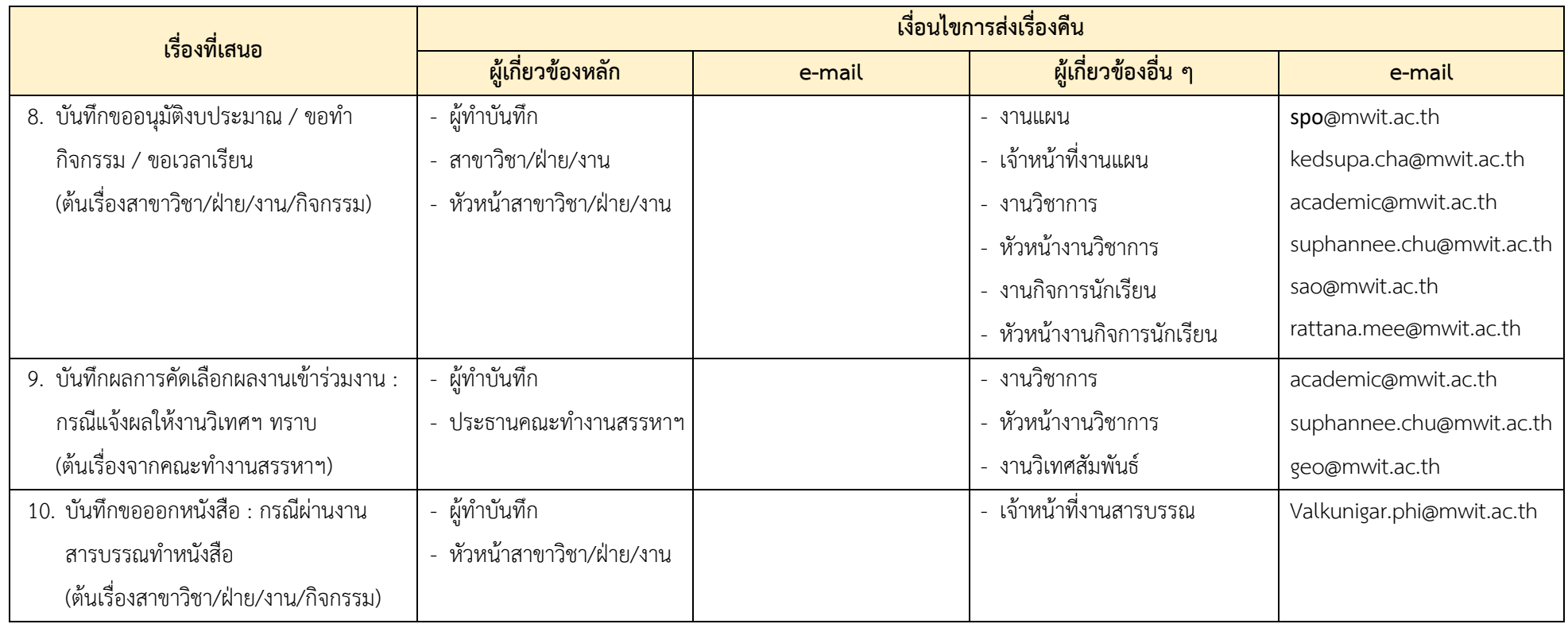

#### **Workflow งานสารบรรณ : หนังสือรับ (แบบ Online)**

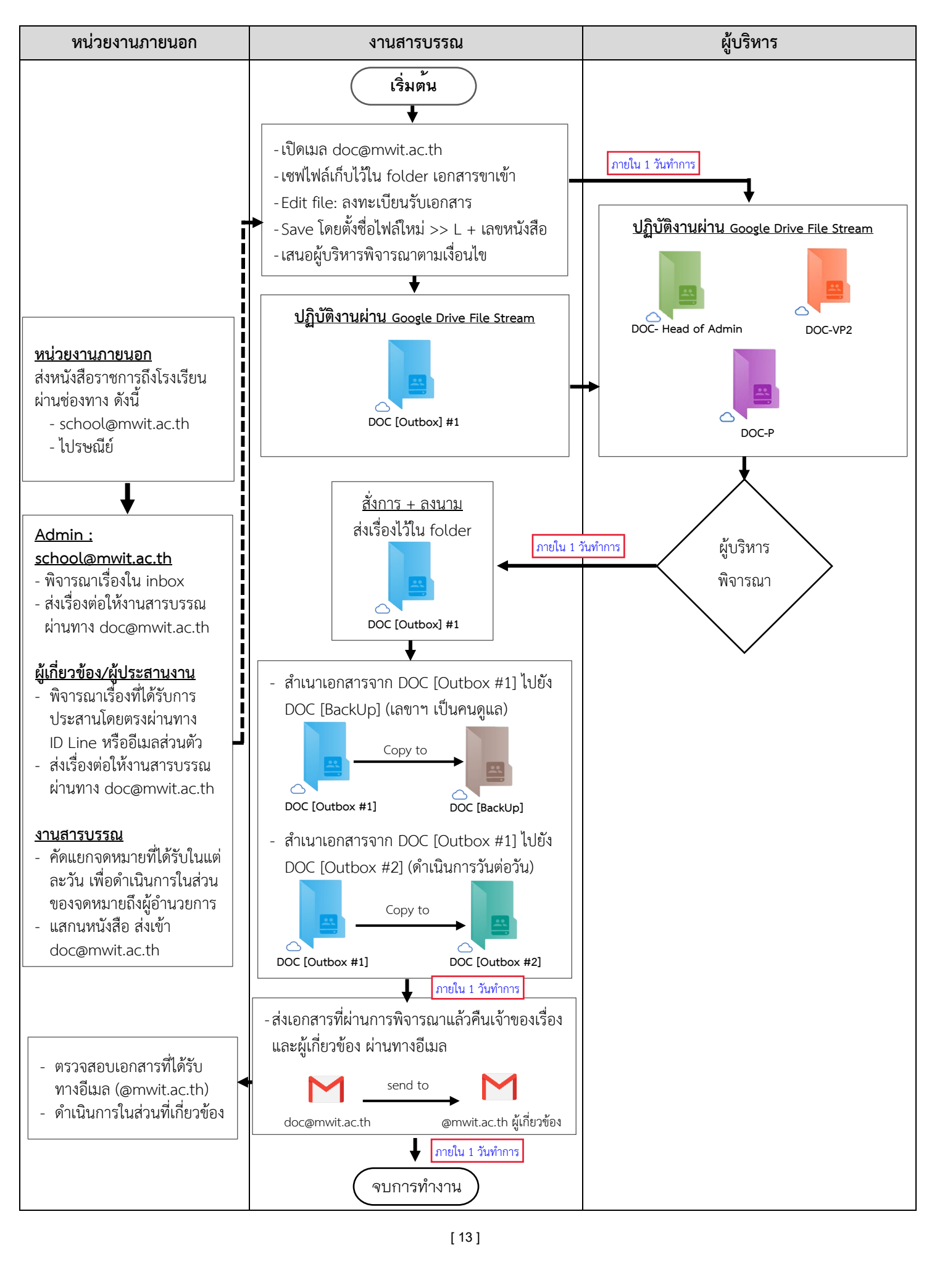

---------------------------------------------------------------------------------------------------------------------------------------

### • **แหลงที่มา**

ปจจุบันโรงเรียนไดรับหนังสือจากหนวยงานภายนอกผานชองทางตาง ๆ ดังนี้

- 1. ทางจดหมายอิเล็กทรอนิกส ผานทาง school@mwit.ac.th หรือ [saraban@mwit.ac.th](mailto:saraban@mwit.ac.th)
- 2. ทางไปรษณีย

## • **ขั้นตอนการดําเนินการสงเอกสารเขาสูระบบงานสารบรรณ**

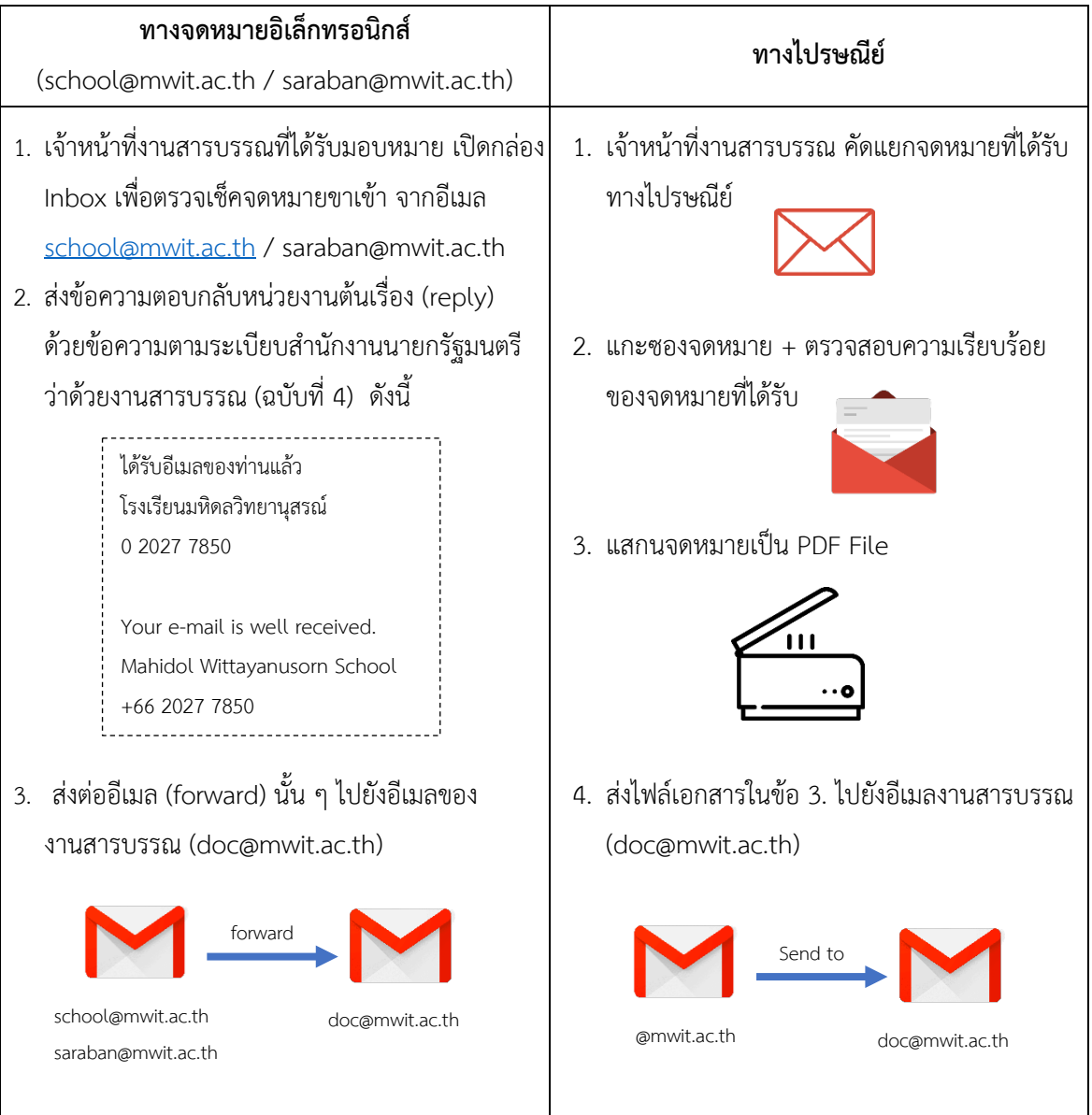

## • **งานสารบรรณดําเนินการลงทะเบียนรับเรื่องเขาระบบ (ปฏิบัติงานผานระบบ Google Drive)**

- 1. เปดอีเมล doc@mwit.ac.th เพื่อตรวจเช็คเอกสารขาเขา (Inbox)
- 2. Download เอกสารเก็บไวที่ folder downloads หรือสรางแหลงจัดเก็บเอกสารใหม (new folder) ตามที่ผูปฏิบัติการสะดวก

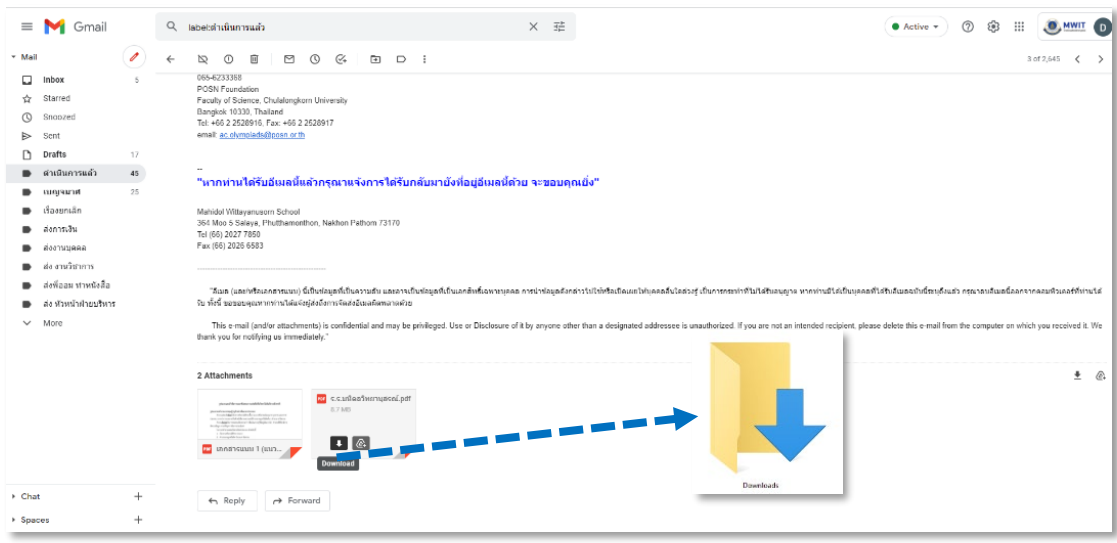

3. ดำเนินการย้ายจดหมายที่ download เรียบร้อยแล้ว ไปยัง Label ดำเนินการแล้ว โดยคลิกเมนู Move to => ดำเนินการแล้ว

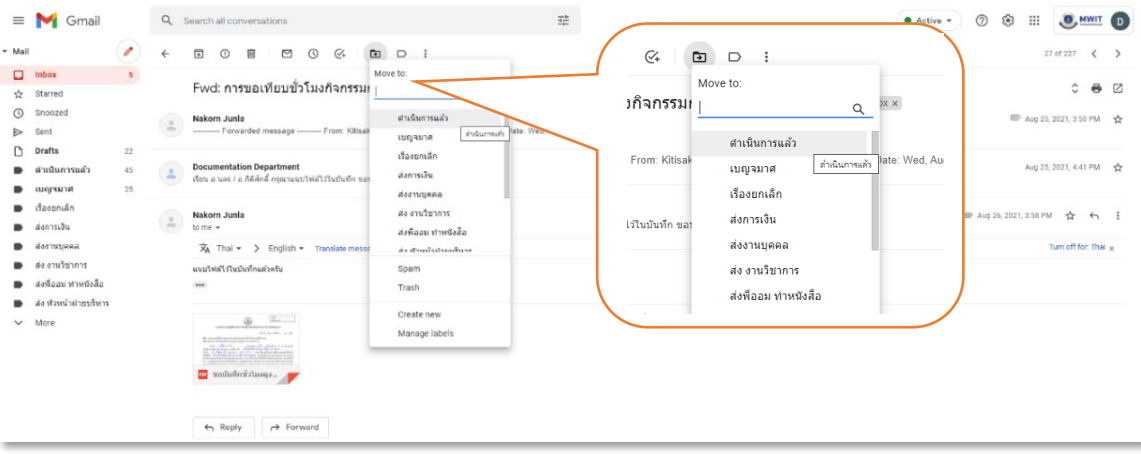

- 4. เปดไฟลเอกสารที่ download ไวตามขอ 2. ดําเนินการลงรับหนังสือ ตามฟอรมใน Google Sheet Excel ประกอบดวยขอมูลดังนี้
	- เลขทะเบียนหนังสือรับ (ของโรงเรียน)
	- เลขที่หนังสือ (ต้นเรื่อง)
	- ลงวันที่ (ต้นเรื่อง)
	- หน่วยงาน (ต้นเรื่อง)
	- เรื่อง / รายละเอียด
	- รายละเอียดอื่นที่เกี่ยวข้อง

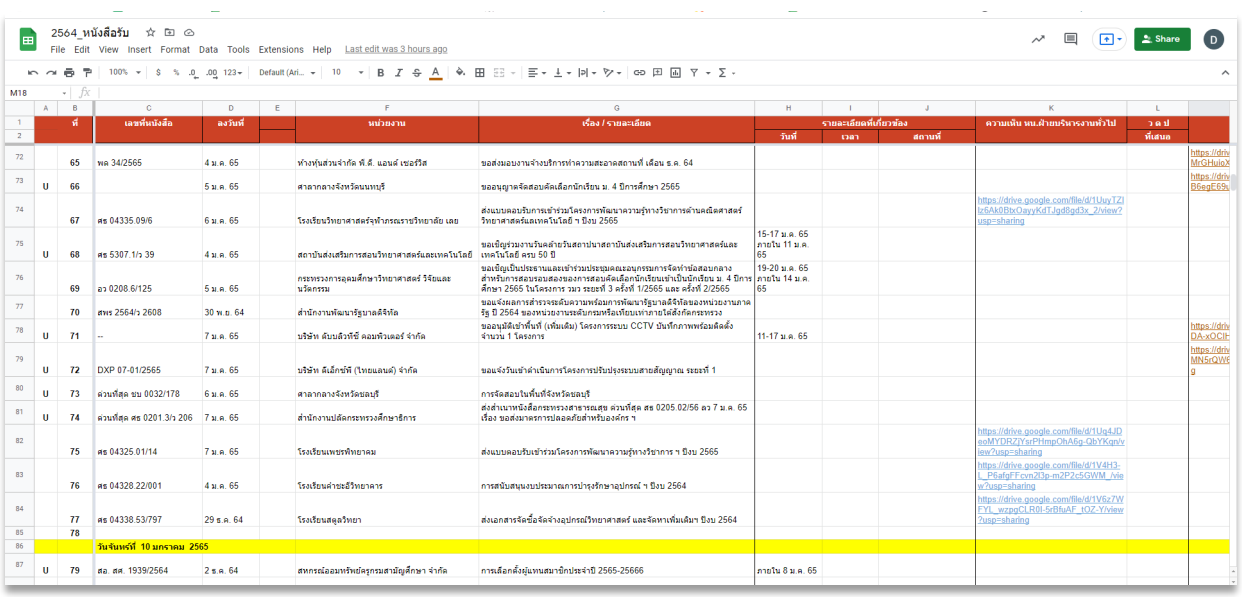

5. ลงข้อมลทะเบียนหนังสือรับเอกสารตามข้อ 4 ประกอบด้วยข้อมลดังนี้

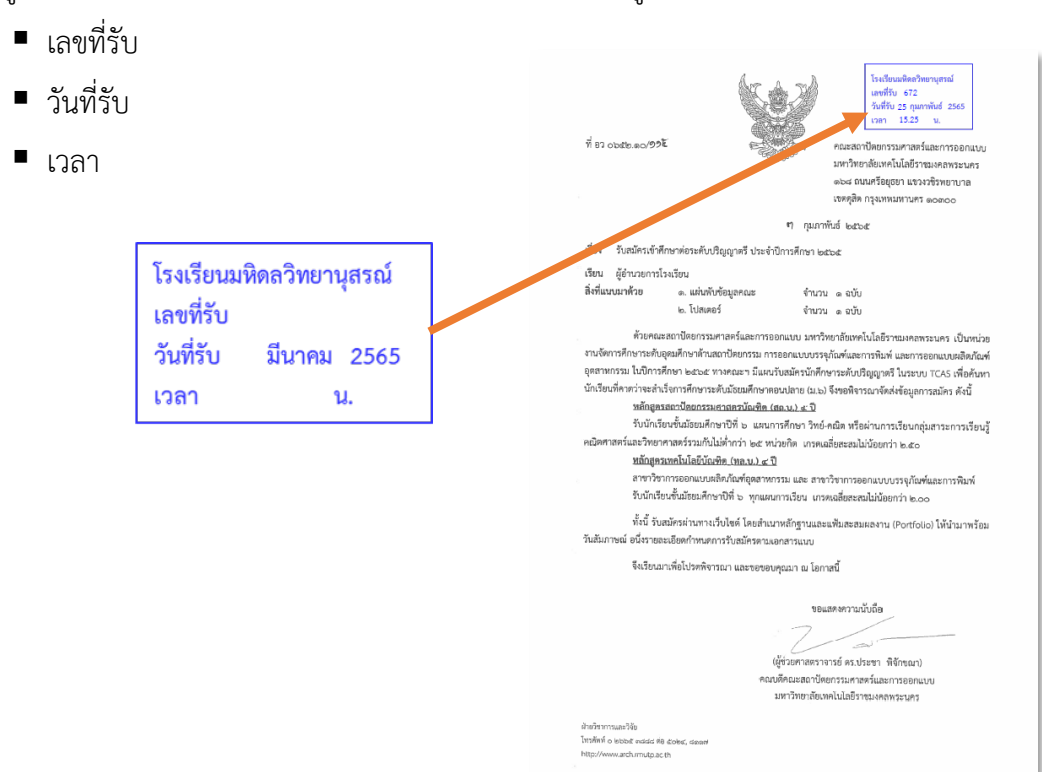

6. กรณีโรงเรียนไดรับหนังสือทางจดหมายอิเล็กทรอนิกสจากหนวยงานตาง ๆ ให Print Screen อีเมล ตนทาง แนบทายหนังสือเรื่องนั้น ๆ เพื่อยืนยันแหลงที่มาของหนังสือ

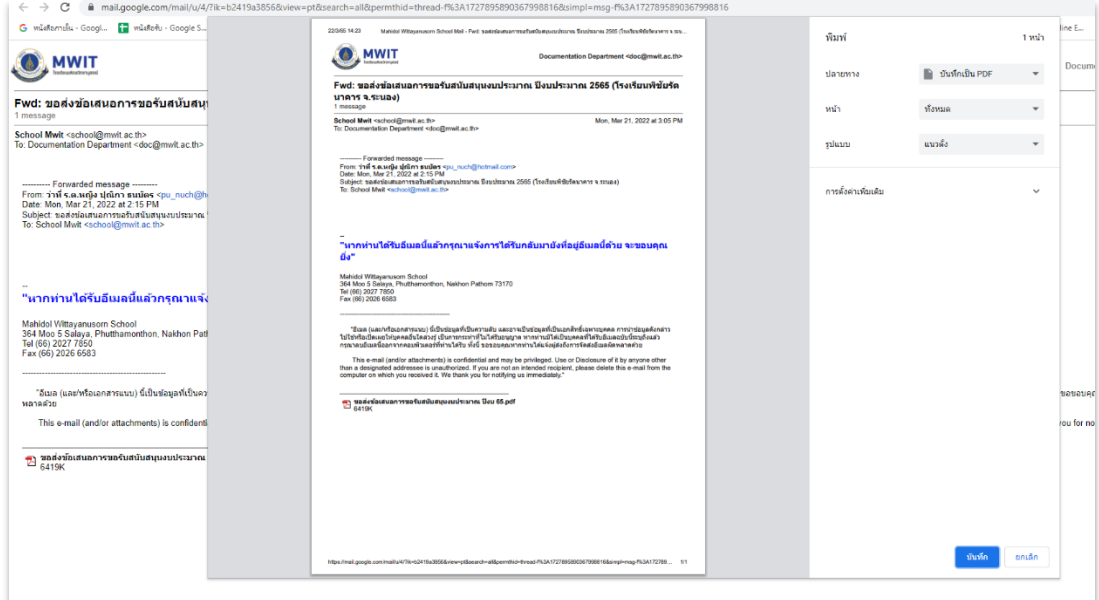

- 7. บันทึกไฟลเอกสาร โดยมีหลักในการตั้งชื่อไฟล ดังนี้
	- $■$  รหัสหนังสือรับ (L) + เลขหนังสือรับ + ปี + เดือน + วันที่ ตัวอย่าง L\_1\_65\_01\_04 = หนังสือรับ (L = Letter) + ลำดับเลขหนังสือรับ (1) + ป (65 = 2565) + เดือน (01 = มกราคม) + วันที่ (04 = วันที่ 4)

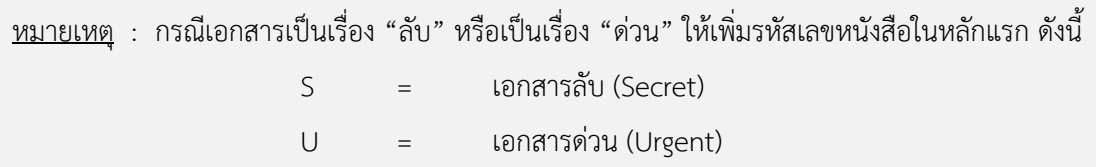

- 8. สงเรื่องใหผูบริหารพิจารณาตามเงื่อนไขดังนี้
	- 8.1) หนังสือที่เกี่ยวของกับงานองคกรสัมพันธ สงเรื่องผานหัวหนาฝายบริหารงานทั่วไป

พิจารณา

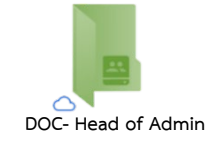

8.2) หนังสือที่เกี่ยวของกับฝายบริหารทรัพยากร สงเรื่องผานรองผูอํานวยการฝายบริหาร พิจารณา

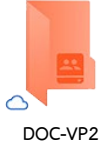

8.3) หนังสือจากหนวยงานราชการ หรือหนังสือจากหนวยงานภายนอกอื่น ๆ นอกเหนือจากขอ 8.1) และ 8.2) สงเรื่องใน folder Doc [Outbox #1] เพื่อใหเลขานุการอานเรื่อง พรอม ให้ข้อมูลเพิ่มเติมเพื่อประกอบการพิจารณา (หากมี) ก่อนส่งเรื่องให้ผู้อำนวยการโรงเรียน พิจารณาสั่งการ

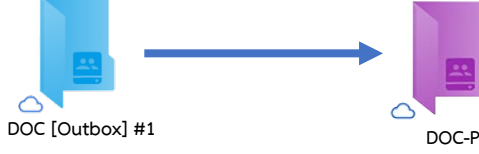

- 9. ผู้บริหารพิจารณา และส่งเรื่องคืนให้งานสารบรรณดำเนินการต่อ ผ่านทาง folder Doc [Outbox #1] โดยใชหลักในการตั้งชื่อไฟล ดังนี้
	- 9.1) เอกสารที่เสนอผูอํานวยการพิจารณาสั่งการ ใส \_P ตอทายชื่อไฟล
	- 9.2) เอกสารที่พิจารณาสั่งการแล้ว ใส่ \_C ต่อท้ายชื่อไฟล์

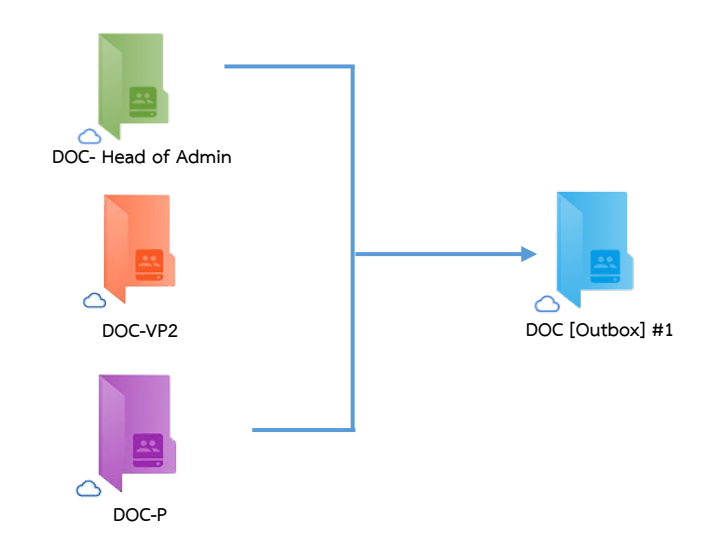

#### 10. **งานสารบรรณ (เลขานุการ)** ดําเนินการเอกสารใน folder Doc [Outbox #1]

- 10.1) Download เอกสารจาก folder Doc [Outbox #1] มาจัดเก็บใน <u>Downloads</u> หรือ Folder อื่นที่ผูปฏิบัติงานสรางขึ้น
- 10.2) สําเนาไฟลเอกสารที่ลงทายดวย \_P ไปวางไวใน folder Doc-P เพื่อเสนอผูอํานวยการ พิจารณา และวางไวใน folder Doc [Backup] เพื่อเปนการสํารองขอมูล

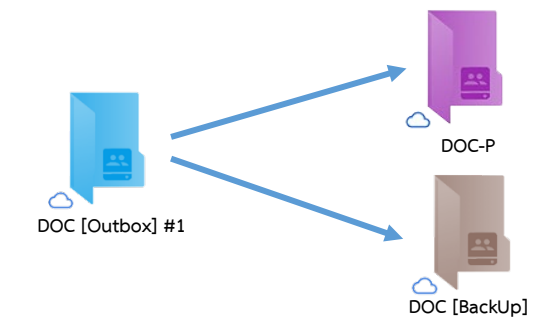

10.3) บันทึกคําสั่งการ และบันทึก Link แหลงจัดเก็บเอกสารในทะเบียนหนังสือรับ (Google Sheet Excel ตามข้อ 4. หน้า 3)

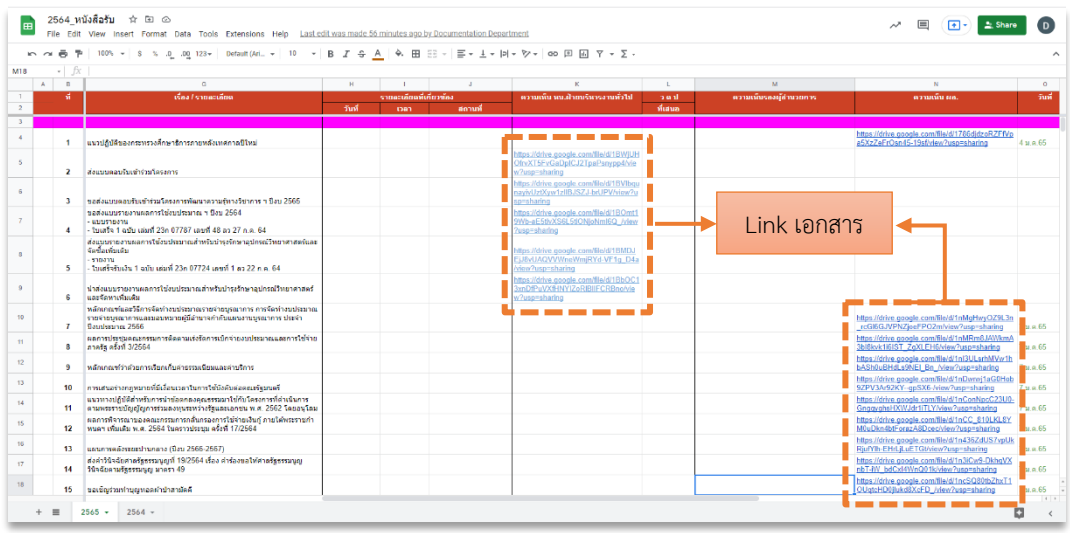

10.4) สําเนาไฟลเอกสารที่ดําเนินการตามขั้นตอนตาง ๆ เรียบรอยแลววางใน folder Doc [Backup] เพื่อสํารองขอมูล และนําไปวางไวใน folder DOC [Outbox #2] เพื่อให เจาหนาที่งานสารบรรณดําเนินการในสวนที่เกี่ยวของตอไป

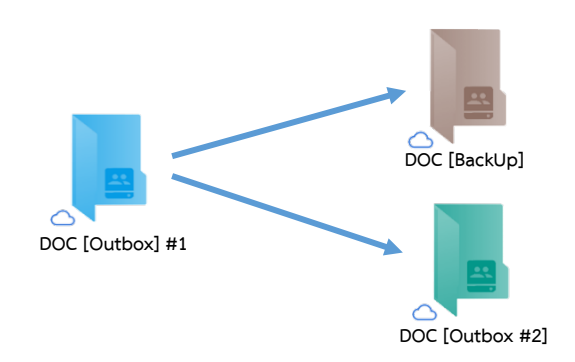

#### 11. **เจาหนาที่งานสารบรรณ** ดําเนินการเอกสารใน folder Doc [Outbox #2] ดังนี้

- 11.1) ตรวจสอบเอกสารใน  $\frac{223}{233}$  Doc [Outbox #2]
- 11.2) Download เอกสารจาก <mark>223</mark> Doc [Outbox #2] มาจัดเก็บใน <mark>Downloads</mark> หรือ Folder อื่นที่ผูปฏิบัติงานสรางขึ้น
- 11.3) แกไขชื่อไฟลเอกสาร โดยยายรหัสหนังสือรับ (L) ไปวางตอทาย และขึ้นตนดวยเลข ทะเบียนหนังสือ เชน L\_1\_65\_01\_04 แกไขเปน 1\_65\_01\_04\_L
- 11.4) สำเนาไฟล์เอกสารที่ต้องการดำเนินการไปยัง My Drive วางใน <mark>ได้</mark> ไฟล์ SCAN หนังสือรับ โดยสร้าง folder ย่อยตามปี พ.ศ. เช่น 2565 หนังสือรับ
- 11.5) สงหนังสือถึงผูเกี่ยวของตามคําสั่งการ ผานทางอีเมล @mwit.ac.th

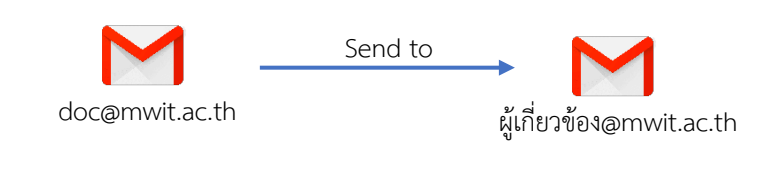

---------------------------------------------------------------

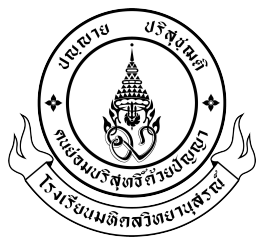

**บันทึกขอความ**

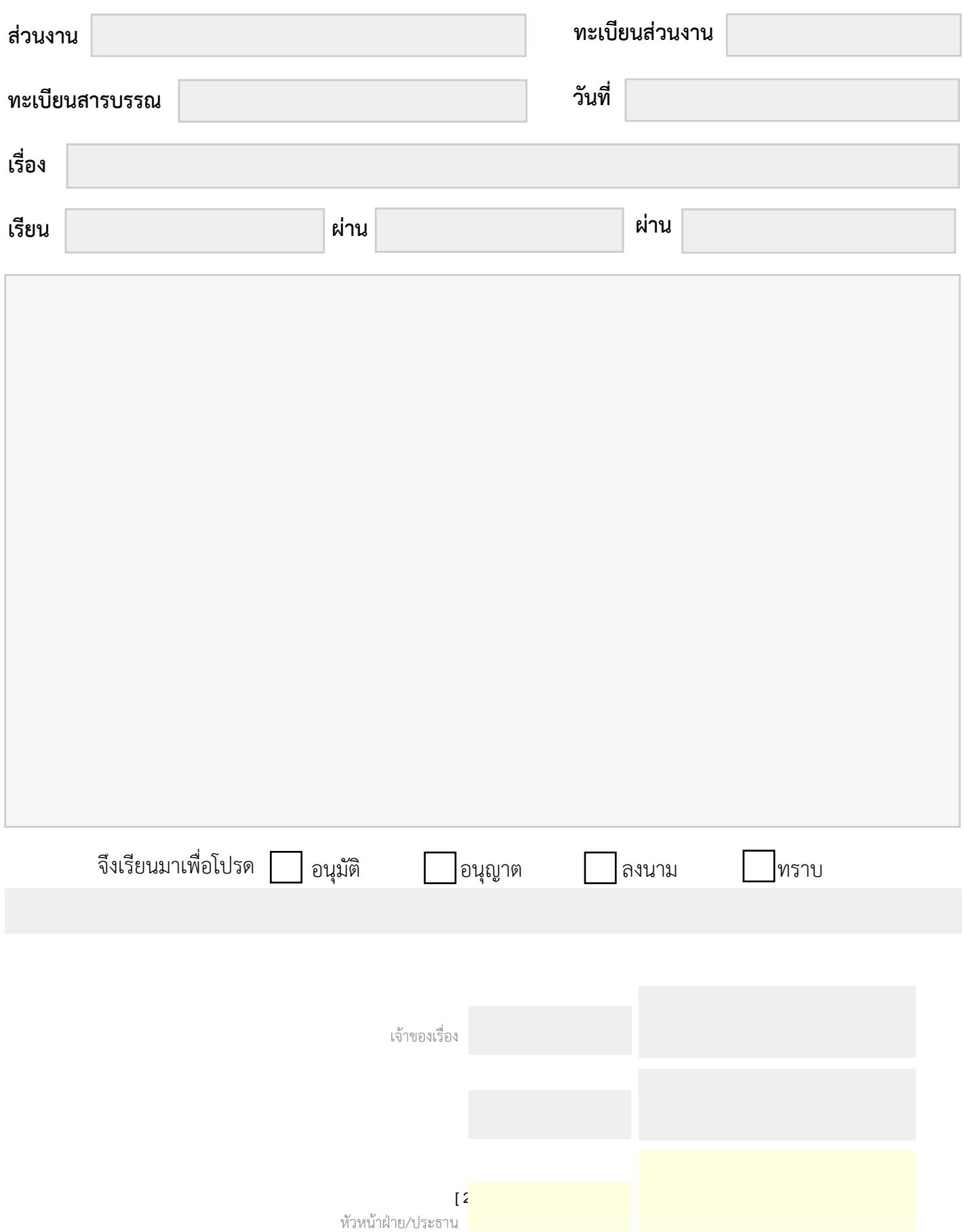

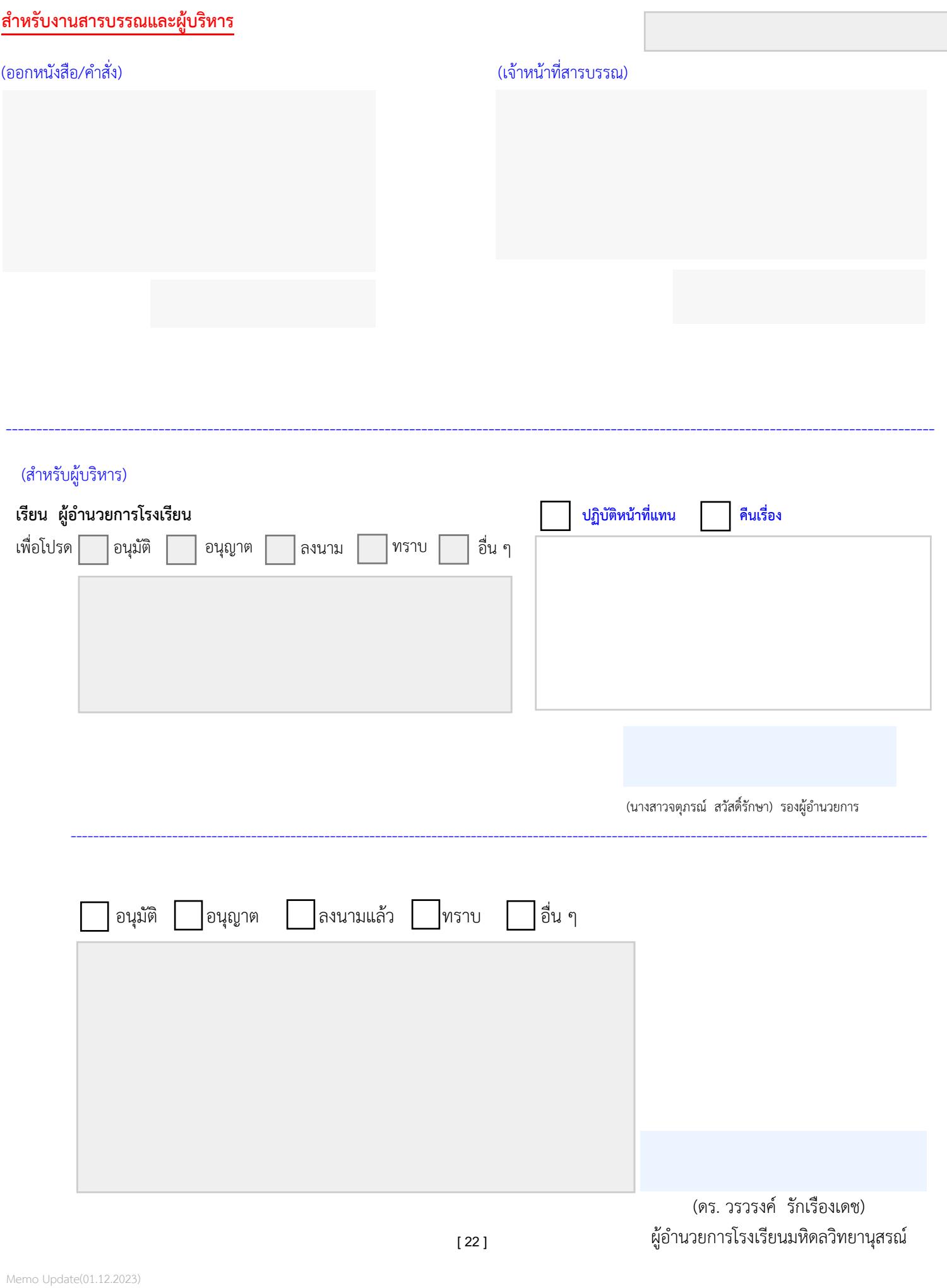

## ระเบียบส ำนักนำยกรัฐมนตรี ว่ำด้วยงำนสำรบรรณ

(ฉบับที่ ๔)

พ.ศ. ๒๕๖๔

โดยที่เป็นการสมควรแก้ไขเพิ่มเติมระเบียบสำนักนายกรัฐมนตรี ว่าด้วยงานสารบรรณ พ.ศ. ๒๕๒๖ เพื่อรองรับและสนับสนุนกำรปฏิบัติงำนสำรบรรณด้วยระบบสำรบรรณอิเล็กทรอนิกส์เพิ่มเติม อาศัยอำนาจตามความในมาตรา ๑๑ (๘) แห่งพระราชบัญญัติระเบียบบริหารราชการแผ่นดิน

พ.ศ. ๒๕๓๔ นำยกรัฐมนตรีโดยควำมเห็นชอบของคณะรัฐมนตรีจึงวำงระเบียบไว้ ดังต่อไปนี้

ข้อ ๑ ระเบียบนี้เรียกว่า "ระเบียบสำนักนายกรัฐมนตรี ว่าด้วยงานสารบรรณ (ฉบับที่ ๔) พ.ศ. ๒๕๖๔"

ข้อ ๒ ระเบียบนี้ให้ใช้บังคับตั้งแต่วันถัดจำกวันประกำศในรำชกิจจำนุเบกษำเป็นต้นไป เว้นแต่ข้อ ๗ และข้อ ๑๐ ให้ใช้บังคับเมื่อพ้นกำหนดเก้าสิบวันนับแต่วันประกาศในราชกิจจานุเบกษา เป็นต้นไป และข้อ ๘ ให้ใช้บังคับตั้งแต่วันที่ ๑ มกรำคม พ.ศ. ๒๕๖๕ เป็นต้นไป

้ข้อ ๓ ให้ยกเลิกความในบทนิยามคำว่า "ระบบสารบรรณอิเล็กทรอนิกส์" ในข้อ ๖ แห่งระเบียบสำนักนายกรัฐมนตรี ว่าด้วยงานสารบรรณ พ.ศ. ๒๕๒๖ ซึ่งแก้ไขเพิ่มเติมโดยระเบียบ ส ำนักนำยกรัฐมนตรี ว่ำด้วยงำนสำรบรรณ (ฉบับที่ ๒) พ.ศ. ๒๕๔๘ และให้ใช้ควำมต่อไปนี้แทน

""ระบบสำรบรรณอิเล็กทรอนิกส์" หมำยควำมว่ำ กำรรับส่งและเก็บรักษำข้อมูลข่ำวสำร หรือหนังสือผ่ำนระบบสื่อสำรด้วยวิธีกำรทำงอิเล็กทรอนิกส์ โดยรวมถึงกำรรับส่งโดยใช้ไปรษณีย์ อิเล็กทรอนิกส์ของส่วนรำชกำรหรือที่ส่วนรำชกำรจัดให้แก่เจ้ำหน้ำที่ และระบบสื่อสำรทำงอิเล็กทรอนิกส์อื่นใด ตามที่หัวหน้าส่วนราชการกำหนดด้วย"

ข้อ ๔ ให้เพิ่มบทนิยามคำว่า "หนังสืออิเล็กทรอนิกส์" ระหว่างบทนิยามคำว่า "ระบบสารบรรณอิเล็กทรอนิกส์" และคำว่า "ส่วนราชการ" ในข้อ ๖ แห่งระเบียบสำนักนายกรัฐมนตรี ว่าด้วยงานสารบรรณ พ.ศ. ๒๕๒๖

""หนังสืออิเล็กทรอนิกส์" หมายความว่า หนังสือราชการที่จัดทำและได้รับ ส่ง หรือ เก็บรักษำด้วยระบบสำรบรรณอิเล็กทรอนิกส์"

ข้อ ๕ ให้เพิ่มความต่อไปนี้เป็นวรรคสามของข้อ ๒๖ แห่งระเบียบสำนักนายกรัฐมนตรี ว่ำด้วยงำนสำรบรรณ พ.ศ. ๒๕๒๖

"ในกรณีที่บันทึกจัดท ำในระบบสำรบรรณอิเล็กทรอนิกส์ หรือโดยกำรพิมพ์ข้อควำม ในไปรษณีย์อิเล็กทรอนิกส์ หรือระบบสื่อสำรอื่นใดที่มีกำรยืนยันตัวตน จะพิมพ์ชื่อผู้บันทึกแทน กำรลงลำยมือชื่อก็ได้ และจะไม่ลงวัน เดือน ปีที่บันทึกก็ได้หำกระบบมีกำรบันทึกวัน เดือน ปีไว้อยู่แล้ว"

ข้อ ๖ ให้ยกเลิกความในวรรคสองของข้อ ๒๗ แห่งระเบียบสำนักนายกรัฐมนตรี ว่าด้วย งานสารบรรณ พ.ศ. ๒๕๒๖ ซึ่งแก้ไขเพิ่มเติมโดยระเบียบสำนักนายกรัฐมนตรี ว่าด้วยงานสารบรรณ (ฉบับที่ ๒) พ.ศ. ๒๕๔๘ และให้ใช้ควำมต่อไปนี้แทน

"สื่อกลำงบันทึกข้อมูลตำมวรรคหนึ่ง หมำยควำมว่ำ สื่อใด ๆ ที่อำจใช้บันทึกข้อมูลได้ด้วย อุปกรณ์ทำงอิเล็กทรอนิกส์ รวมตลอดทั้งพื้นที่ที่ส่วนรำชกำรใช้ในกำรจัดเก็บข้อมูลอิเล็กทรอนิกส์ด้วย เช่น บริกำรคลำวด์ (cloud computing)"

ข้อ ๗ ให้ยกเลิกความในข้อ ๒๙ แห่งระเบียบสำนักนายกรัฐมนตรี ว่าด้วยงานสารบรรณ พ.ศ. ๒๕๒๖ ซึ่งแก้ไขเพิ่มเติมโดยระเบียบสำนักนายกรัฐมนตรี ว่าด้วยงานสารบรรณ (ฉบับที่ ๒) พ.ศ. ๒๕๔๘ และให้ใช้ควำมต่อไปนี้แทน

"ข้อ ๒๙ การติดต่อราชการให้ดำเนินการด้วยระบบสารบรรณอิเล็กทรอนิกส์เป็นหลัก เว้นแต่กรณีที่เป็นข้อมูลข่ำวสำรลับชั้นลับที่สุดตำมระเบียบว่ำด้วยกำรรักษำควำมลับของทำงรำชกำร ้ หรือเป็นสิ่งที่เป็นความลับของทางราชการชั้นลับที่สุดตามระเบียบสำนักนายกรัฐมนตรีว่าด้วยการรักษา ความปลอดภัยแห่งชาติ หรือมีเหตุจำเป็นอื่นใดที่ไม่สามารถดำเนินการด้วยระบบสารบรรณอิเล็กทรอนิกส์ได้

ในกรณีที่ติดต่อรำชกำรด้วยระบบสำรบรรณอิเล็กทรอนิกส์ ให้ผู้ส่งตรวจสอบผลกำรส่งทุกครั้ง และให้ผู้รับแจ้งตอบรับเพื่อยืนยันว่ำหนังสือได้จัดส่งไปยังผู้รับเรียบร้อยแล้ว ถ้ำได้รับกำรแจ้งตอบรับแล้ว ส่วนรำชกำรผู้ส่งไม่ต้องจัดส่งหนังสือเป็นเอกสำรตำมไปอีก

กำรส่งข้อควำมทำงเครื่องมือสื่อสำร เช่น โทรศัพท์ วิทยุสื่อสำร วิทยุกระจำยเสียง ให้ผู้รับ ้ ปฏิบัติเช่นเดียวกับได้รับหนังสือ ในกรณีที่จำเป็นต้องยืนยันเป็นหนังสือ ให้ทำหนังสือยืนยันตามไปทันที ส ำหรับกรณีที่ข้อควำมที่ส่งไม่มีหลักฐำนปรำกฏชัดแจ้ง ให้ผู้ส่งและผู้รับบันทึกข้อควำมไว้เป็นหลักฐำน

กำรส่งหรือจัดเก็บข้อควำมตำมวรรคสำมด้วยวิธีกำรทำงอิเล็กทรอนิกส์ไว้ในระบบสำรบรรณ อิเล็กทรอนิกส์ ให้ถือเป็นกำรบันทึกข้อควำมไว้เป็นหลักฐำนแล้ว"

ข้อ ๘ ให้เพิ่มความต่อไปนี้เป็นข้อ ๒๙/๑ แห่งระเบียบสำนักนายกรัฐมนตรี ว่าด้วย งำนสำรบรรณ พ.ศ. ๒๕๒๖

"ข้อ ๒๙/๑ ให้ส่วนรำชกำรจัดให้มีทะเบียนหนังสือรับ ทะเบียนหนังสือส่ง บัญชีหนังสือส่งเก็บ ทะเบียนหนังสือเก็บ บัญชีส่งมอบหนังสือครบ ๒๐ ปี บัญชีหนังสือครบ ๒๐ ปีที่ขอเก็บเอง บัญชีฝากหนังสือ และบัญชีหนังสือขอทำลาย ในรูปแบบอิเล็กทรอนิกส์ โดยกรอกรายละเอียด เช่นเดียวกับทะเบียนหรือบัญชีในรูปแบบเอกสำร

ทะเบียนหรือบัญชีอิเล็กทรอนิกส์ตามวรรคหนึ่งจะอยู่ในระบบสารบรรณอิเล็กทรอนิกส์หรือจัดทำ โดยใช้โปรแกรม เช่น Microsoft Excel หรือ Google Sheets หรือ Apple Numbers หรือ แอปพลิเคชันอื่นใดก็ได้ ทั้งนี้ เมื่อมีทะเบียนหรือบัญชีดังกล่ำวในรูปแบบอิเล็กทรอนิกส์แล้ว ไม่ต้องจัดทำทะเบียนหรือบัญชีใดเป็นเอกสารอีก"

ข้อ ๙ ให้เพิ่มความต่อไปนี้เป็นวรรคสามของข้อ ๓๐ แห่งระเบียบสำนักนายกรัฐมนตรี ว่ำด้วยงำนสำรบรรณ พ.ศ. ๒๕๒๖

"หนังสือที่จัดทำขึ้นตามวรรคหนึ่งและหน่วยงานสารบรรณกลางได้ส่งหนังสือด้วยระบบ ี สารบรรณอิเล็กทรอนิกส์แล้ว ให้ถือว่าการเก็บสำเนาหนังสือไว้ในระบบสารบรรณอิเล็กทรอนิกส์ที่ส่งนั้น เป็นกำรเก็บส ำเนำไว้ที่หน่วยงำนสำรบรรณกลำงตำมวรรคหนึ่งแล้ว ทั้งนี้ โดยไม่ต้องเก็บเป็นเอกสำรอีก"

ข้อ ๑๐ ให้เพิ่มควำมต่อไปนี้เป็นหมวด ๕ ระบบสำรบรรณอิเล็กทรอนิกส์ ข้อ ๘๙/๑ ข้อ ๘๙/๒ ข้อ ๘๙/๓ ข้อ ๘๙/๔ และข้อ ๘๙/๕ แห่งระเบียบสำนักนายกรัฐมนตรี ว่าด้วย งำนสำรบรรณ พ.ศ. ๒๕๒๖

#### "หมวด ๕ ระบบสำรบรรณอิเล็กทรอนิกส์

ข้อ ๘๙/๑ ให้ส่วนราชการจัดให้มีระบบสารบรรณอิเล็กทรอนิกส์สำหรับปฏิบัติงานสารบรรณ ้ หรืออย่างน้อยต้องมีที่อยู่ไปรษณีย์อิเล็กทรอนิกส์กลางสำหรับการรับและการส่งหนังสืออิเล็กทรอนิกส์ ของส่วนรำชกำรนั้น

ในกรณีที่ส่วนรำชกำรใดมีหน่วยงำนในสังกัดตั้งอยู่ในภูมิภำค หรือมีหน่วยงำนในสังกัด ้ ที่จำเป็นต้องมีหน่วยงานสารบรรณกลางแยกต่างหากจากส่วนกลางเพื่อประสิทธิภาพในการปฏิบัติราชการ หรือมีเหตุจำเป็นอื่นใดให้ต้องมีที่อยู่ไปรษณีย์อิเล็กทรอนิกส์กลางตามวรรคหนึ่งของตนเอง ส่วนราชการนั้น จะอนุญำตหรือจัดให้หน่วยงำนในสังกัดดังกล่ำวมีที่อยู่ไปรษณีย์อิเล็กทรอนิกส์กลำงเฉพำะ ส ำหรับกำรรับและกำรส่งหนังสืออิเล็กทรอนิกส์ของหน่วยงำนนั้นก็ได้

ให้ส่วนรำชกำรประกำศเผยแพร่ที่อยู่ไปรษณีย์อิเล็กทรอนิกส์กลำงตำมวรรคหนึ่งและวรรคสอง ในเว็บไซต์ของส่วนราชการนั้น และให้แจ้งไปยังสำนักงานพัฒนารัฐบาลดิจิทัล (องค์การมหาชน) เพื่อรวบรวมเผยแพร่พร้อมกับหมำยเลขโทรศัพท์ของเจ้ำหน้ำที่ที่มีหน้ำที่ตรวจสอบหนังสือที่ส่งมำยังที่อยู่ ไปรษณีย์อิเล็กทรอนิกส์ดังกล่ำวด้วย

เพื่อเป็นกำรอ ำนวยควำมสะดวกให้แก่ประชำชนและกำรปฏิบัติงำนสำรบรรณอิเล็กทรอนิกส์ ่ ของเจ้าหน้าที่ของรัฐ ให้สำนักงานพัฒนารัฐบาลดิจิทัล (องค์การมหาชน) รวบรวมที่อยู่ไปรษณีย์ อิเล็กทรอนิกส์กลำงของหน่วยงำนของรัฐทั้งหมดเพื่อเผยแพร่ในที่เดียวกับที่อยู่ไปรษณีย์อิเล็กทรอนิกส์กลำง ของส่วนรำชกำรตำมวรรคสำมด้วย

หลักเกณฑ์และวิธีกำรปฏิบัติในกำรรับส่งและเก็บรักษำข้อมูลข่ำวสำรและหนังสือรำชกำร ์ ด้วยระบบสารบรรณอิเล็กทรอนิกส์ ให้เป็นไปตามที่กำหนดไว้ในภาคผนวก ๖ ทั้งนี้ โดยไม่รวมถึงการใช้ ไปรษณีย์อิเล็กทรอนิกส์

หลักเกณฑ์และวิธีกำรปฏิบัติในกำรรับส่งและเก็บรักษำข้อมูลข่ำวสำรและหนังสือรำชกำร โดยไปรษณีย์อิเล็กทรอนิกส์ ให้เป็นไปตามที่กำหนดไว้ในภาคผนวก ๗

ข้อ ๘๙/๒ ให้นำความในข้อ ๓๕ ข้อ ๓๖ ข้อ ๓๘ ข้อ ๓๙ ข้อ ๔๐ ข้อ ๔๑ ข้อ ๔๒ ข้อ ๔๓ ข้อ ๔๗ ข้อ ๕๘ และข้อ ๕๙ มำใช้บังคับแก่หนังสืออิเล็กทรอนิกส์ด้วยโดยอนุโลม

ในกรณีที่หน่วยงานสารบรรณกลางของส่วนราชการมีความจำเป็นต้องพิมพ์หนังสือ ้อิเล็กทรอนิกส์ที่ได้รับออกเป็นเอกสารเพื่อดำเนินการ ให้นำความในข้อ ๓๗ มาใช้บังคับด้วย

ข้อ ๘๙/๓ เพื่อประโยชน์ในกำรปฏิบัติงำนสำรบรรณ ในกำรรับหรือส่งหนังสืออิเล็กทรอนิกส์ ให้ลงเวลำที่ปรำกฏในระบบว่ำส่วนรำชกำรได้รับหรือได้ส่งหนังสือไว้ในทะเบียนหนังสือรับหรือทะเบียน หนังสือส่ง แล้วแต่กรณี ไว้เพื่อเป็นหลักฐำนทำงรำชกำรด้วย โดยในกรณีที่ได้ส่งไปทำงที่อยู่ไปรษณีย์ อิเล็กทรอนิกส์ที่ได้รับแจ้งไว้หรือที่ได้มีการประกาศเผยแพร่ตามข้อ ๘๙/๑ แล้ว แต่ไม่สำเร็จ ให้ลงวัน และเวลำที่ปรำกฏในระบบว่ำได้จัดส่งครั้งแรกเป็นวันและเวลำที่ได้ส่งหนังสือ

ข้อ ๘๙/๔ กำรเก็บหนังสืออิเล็กทรอนิกส์ นอกจำกกำรเก็บไว้ในระบบสำรบรรณ อิเล็กทรอนิกส์อันเป็นผลจากที่ได้มีการรับหรือการส่งหนังสือนั้น ให้มีการสำรองข้อมูล (backup) หนังสืออิเล็กทรอนิกส์ไว้อีกแห่งเป็นอย่ำงน้อยด้วย ทั้งนี้ ตำมหลักเกณฑ์และวิธีกำรที่หัวหน้ำ ส่วนราชการกำหนด

หนังสืออิเล็กทรอนิกส์ที่เก็บรักษาไว้ในการสำรองข้อมูลตามวรรคหนึ่ง และที่ส่งให้ ส ำนักหอจดหมำยเหตุแห่งชำติ กรมศิลปำกร ตำมข้อ ๕๘ ให้อยู่ในรูปแบบมำตรฐำน เช่น PDF ความละเอียดไม่น้อยกว่า ๑๕๐ dpi และให้นำหลักเกณฑ์การตั้งชื่อไฟล์ที่กำหนดไว้ในภาคผนวก ๗ มำใช้บังคับด้วยโดยอนุโลม

ข้อ ๘๙/๕ หนังสืออิเล็กทรอนิกส์ไม่มีอำยุกำรเก็บหนังสือ โดยปกติให้เก็บไว้ตลอดไป เว้นแต่ กรณีมีความจำเป็นต้องเพิ่มพื้นที่จัดเก็บในระบบสารบรรณอิเล็กทรอนิกส์ของส่วนราชการ หรือมีเหตุผล ความจำเป็นอื่นใด หัวหน้าส่วนราชการจะมีคำสั่งให้ทำลายหนังสืออิเล็กทรอนิกส์ที่มิใช่เอกสารจดหมายเหตุ ี ตามกฎหมายว่าด้วยจดหมายเหตุแห่งชาติ ที่เก็บมาเป็นเวลาเกินกว่า ๑๐ ปีแล้วก็ได้ โดยในการทำลาย ให้ใช้วิธีลบออกจำกระบบสำรบรรณอิเล็กทรอนิกส์ และให้ลบหนังสืออิเล็กทรอนิกส์ที่เก็บไว้ เป็นเวลำนำนที่สุดย้อนขึ้นมำ

ึ ให้นำความในวรรคหนึ่งมาใช้บังคับแก่หนังสืออิเล็กทรอนิกส์ที่เก็บรักษาไว้ในการสำรองข้อมูล ึของส่วนราชการตามข้อ ๘๙/๔ ด้วยโดยอนุโลม โดยหัวหน้าส่วนราชการจะมีคำสั่งให้ทำลายได้ ี เฉพาะหนังสือที่เก็บมาเป็นเวลาเกินกว่า ๒๐ ปี ซึ่งได้มีการส่งให้สำนักหอจดหมายเหตุแห่งชาติ กรมศิลปำกร ตำมข้อ ๕๘ แล้ว

้ เมื่อหัวหน้าส่วนราชการมีคำสั่งให้ทำลายหนังสืออิเล็กทรอนิกส์ตามวรรคหนึ่งหรือวรรคสองแล้ว ่ ให้นำความในส่วนที่ ๓ การทำลาย ของหมวด ๓ การเก็บรักษา ยืม และทำลายหนังสือ มาใช้บังคับ โดยอนุโลม"

ข้อ ๑๑ ในกำรพัฒนำระบบสำรบรรณอิเล็กทรอนิกส์ของส่วนรำชกำร หรือมีปัญหำอุปสรรค ทำงเทคนิคในกำรปฏิบัติงำนสำรบรรณด้วยระบบสำรบรรณอิเล็กทรอนิกส์ หรือในกำรเชื่อมโยงข้อมูล

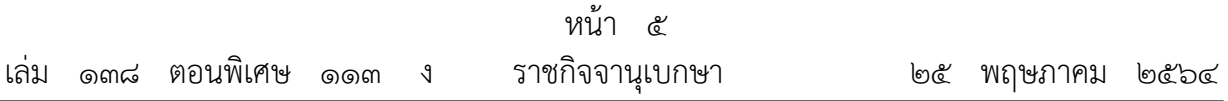

หรือระบบกับส่วนรำชกำรและหน่วยงำนอื่น ส่วนรำชกำรอำจขอรับกำรสนับสนุนหรือขอควำมช่วยเหลือจำก ี สำนักงานพัฒนารัฐบาลดิจิทัล (องค์การมหาชน) หรือสำนักงานพัฒนาธุรกรรมทางอิเล็กทรอนิกส์ได้

ข้อ ๑๒ กำรปฏิบัติงำนสำรบรรณด้วยระบบสำรบรรณอิเล็กทรอนิกส์ก่อนวันที่ระเบียบนี้ ใช้บังคับ รวมทั้งหนังสือ เอกสาร และสำเนาที่เกี่ยวข้อง ถ้าได้กระทำไปโดยสอดคล้องกับหลักเกณฑ์ หรือวิธีการที่กำหนดไว้ในระเบียบสำนักนายกรัฐมนตรี ว่าด้วยงานสารบรรณ พ.ศ. ๒๕๒๖ ซึ่งแก้ไขเพิ่มเติม โดยระเบียบนี้ ให้ถือว่าชอบด้วยระเบียบสำนักนายกรัฐมนตรี ว่าด้วยงานสารบรรณ พ.ศ. ๒๕๒๖ และให้ปฏิบัติต่อไปตามที่กำหนดไว้ในระเบียบสำนักนายกรัฐมนตรี ว่าด้วยงานสารบรรณ พ.ศ. ๒๕๒๖ ซึ่งแก้ไขเพิ่มเติมโดยระเบียบนี้ และภำคผนวกที่เกี่ยวข้อง

ข้อ ๑๓ ให้ปลัดสำนักนายกรัฐมนตรีรักษาการตามระเบียบนี้

ประกาศ ณ วันที่ ๒๐ พฤษภาคม พ.ศ. ๒๕๖๔ พลเอก ประยุทธ์ จันทร์โอชำ นำยกรัฐมนตรี

#### **ภาคผนวก 6**

## **หลักเกณฑ์และวิธีการปฏิบัติในการรับส่งและเก็บรักษาข้อมูลข่าวสารและหนังสือราชการ ด้วยระบบสารบรรณอิเล็กทรอนิกส์**

๑. การรับส่งข้อมูลข่าวสารหรือหนังสือและการติดต่อราชการสามารถติดต่อผ่านทาง ระบบสารบรรณอิเล็กทรอนิกส์ โดยระบบสารบรรณอิเล็กทรอนิกส์จะต้องสนับสนุนการสร้างหนังสือ ให้เป็นไปตามรูปแบบที่ระเบียบกำหนด หรือจะต้องสามารถรองรับหนังสือที่สร้างโดยใช้กระดาษ แล้วแปลงเป็นรูปแบบอิเล็กทรอนิกส์ และสามารถรับส่งหนังสือทางไปรษณีย์อิเล็กทรอนิกส์ หรือเรียกโดยย่อว่า "อีเมล" ตามภาคผนวก ๗ ได้

๒. เมื่อได้รับหนังสือด้วยระบบสารบรรณอิเล็กทรอนิกส์แล้ว ระบบสารบรรณอิเล็กทรอนิกส์ จะต้องสามารถด าเนินการดังต่อไปนี้ได้

๒.๑ ออกเลขที่ทะเบียนรับและบันทึกลงในทะเบียนหนังสือรับตามลำดับติดต่อกัน ไปตลอดปีปฏิทิน

๒.๒ ส่งผลการรับหนังสือกลับไปยังผู้ส่งและจัดส่งให้ผู้รับภายในหน่วยงานต่อไป

๒.๓ ระบบสารบรรณอิเล็กทรอนิกส์จะต้องสามารถเก็บรักษาหนังสือที่มีการรับส่งโดยใช้ ้ ระบบสารบรรณอิเล็กทรอนิกส์หรือหนังสือที่นำเข้าภายหลังได้ และสามารถแสดงข้อมูลเกี่ยวกับ การปฏิบัติของหนังสือได้

๒.๔ ระบบสารบรรณอิเล็กทรอนิกส์จะต้องสามารถแสดงวัน เดือน ปี และเวลาที่รับ และส่งข้อมูลข่าวสารหรือหนังสือให้ปรากฏแก่ผู้รับผู้ส่งได้ ในกรณีที่มีการโต้แย้งเรื่องวันและเวลา ี่ที่หน่วยงานทำการลงทะเบียนรับหนังสือ ให้นำวันและเวลาที่หนังสือเข้าสู่ระบบสารบรรณอิเล็กทรอนิกส์ ของหน่วยงานผู้รับประกอบการพิจารณาวันและเวลาการรับส่งหนังสือของผู้รับผู้ส่ง คือ วันและเวลา ที่เจ้าหน้าที่ของหน่วยงานได้ลงทะเบียนรับส่งหนังสือในระบบ

๒.๕ ระบบสารบรรณอิเล็กทรอนิกส์จะต้องสนับสนุนการสืบค้นข้อมูลหนังสือที่มี การจัดเก็บไว้

๒.๖ ระบบสารบรรณอิเล็กทรอนิกส์จะต้องมีระบบสำรองข้อมูล (backup system) ที่สามารถกู้คืนข้อมูลเพื่อป้องกันการเสียหายหรือสูญหายของข้อมูลนั้น

.๓. คุณสมบัติด้านความปลอดภัยขั้นต่ำ ระบบสารบรรณอิเล็กทรอนิกส์อย่างน้อยต้องสามารถ ก าหนดสิทธิผู้ใช้ (user) ในการเปิด รับ หรือส่งหนังสือด้วยระบบสารบรรณอิเล็กทรอนิกส์ เป็นรายบุคคลได้ และต้องสามารถตรวจสอบยืนยันผู้ใช้โดยวิธีการถามชื่อผู้ใช้และรหัสผ่านเป็นอย่างต่ำ

๔. การรับ การส่ง และการเก็บรักษาหนังสือด้วยระบบสารบรรณอิเล็กทรอนิกส์ให้เป็นไป ตามหลักเกณฑ์และวิธีการขั้นต่ำ ดังต่อไปนี้

์ ๔ ๑ หลักเกณฑ์และวิธีการทั่วไป

๔.๑.๑ ให้หัวหน้าส่วนราชการมอบหมายเจ้าหน้าที่ของหน่วยงานสารบรรณ ึกลางคนหนึ่งหรือหลายคนเพื่อทำหน้าที่รับส่งหนังสือด้วยระบบสารบรรณอิเล็กทรอนิกส์ รวมทั้ง เจ้าหน้าที่ที่ได้รับการแต่งตั้งให้เข้าถึงเอกสารชั้นความลับเพื่อทำหน้าที่รับส่งหนังสือที่มีชั้นความลับเฉพาะ ในชั้นลับหรือลับมากด้วยระบบสารบรรณอิเล็กทรอนิกส์ ทั้งนี้ ตามระเบียบว่าด้วยการรักษาความลับ ของทางราชการ

๔.๑.๒ ให้เจ้าหน้าที่ที่ได้รับมอบหมายหรือแต่งตั้งตาม ๔.๑.๑ ตรวจสอบ ข้อมูลข่าวสารและหนังสือที่ได้รับในระบบสารบรรณอิเล็กทรอนิกส์ของส่วนราชการเป็นประจำตามที่ หัวหน้าส่วนราชการกำหนด ทั้งนี้ ต้องไม่น้อยกว่าวันละสองครั้งในเวลาราชการ อย่างน้อยหนึ่งครั้ง ในช่วงเช้าและอย่างน้อยหนึ่งครั้งในช่วงบ่าย

๔.๑.๓ ให้ผู้ใช้ระบบสารบรรณอิเล็กทรอนิกส์จัดเก็บข้อมูลข่าวสารหรือหนังสือ ี่ที่หน่วยงานได้รับไว้ในสื่อกลางบันทึกข้อมูลตามที่ระเบียบกำหนด และลบข้อมูลข่าวสารหรือหนังสือ ที่ไม่จำเป็นต้องใช้งานแล้ว โดยดำเนินการเป็นประจำตามระยะเวลาที่เหมาะสม ทั้งนี้ ตามที่หัวหน้า ส่วนราชการกำหนด

๔.๒ หลักเกณฑ์และวิธีการเฉพาะ

๔.๒.๑ การส่งหนังสือด้วยระบบสารบรรณอิเล็กทรอนิกส์ประกอบด้วยการร่างหนังสือ วิธีการที่สามารถระบุตัวตนและสามารถแสดงเจตนาของเจ้าของลายมือชื่อ (เช่น การใช้ชื่อผู้ใช้ และรหัสผ่าน) ออกเลขที่หนังสือ บันทึกลงในทะเบียนหนังสือส่ง เก็บรักษาสำเนาหนังสือและส่งหนังสือ ไปหน่วยงานผู้รับ

๔.๒.๒ เมื่อได้ส่งหนังสือด้วยระบบสารบรรณอิเล็กทรอนิกส์แล้ว ส่วนราชการผู้ส่ง ไม่ต้องจัดส่งหนังสือเป็นเอกสารอีก โดยระบบสารบรรณอิเล็กทรอนิกส์ต้องสามารถแสดงผลโดยอัตโนมัติ ในระบบของผู้ส่งกรณีที่ไม่สามารถส่งหนังสือไปยังผู้รับได้ และผู้ส่งต้องตรวจผลการส่งทุกครั้งเพื่อยืนยัน ว่าหนังสือได้จัดส่งไปยังผู้รับเรียบร้อยแล้ว

๔.๒.๓ การส่งหนังสือที่มีชั้นความลับ ในชั้นลับและลับมากด้วยระบบสารบรรณ อิเล็กทรอนิกส์ ให้ผู้ใช้ที่ได้รับการแต่งตั้งให้เข้าถึงเอกสารชั้นความลับเป็นผู้ส่งผ่านระบบการรักษา ความปลอดภัยโดยสามารถทำการเข้ารหัสข้อมูลข่าวสารหรือหนังสือเพื่อป้องกันมิให้ผู้ที่ไม่ได้รับอนุญาต สามารถอ่านข้อความได้ ทั้งนี้ ตามระเบียบว่าด้วยการรักษาความลับของทางราชการ

#### **ภาคผนวก ๗ หลักเกณฑ์และวิธีการปฏิบัติในการรับส่งและเก็บรักษาข้อมูลข่าวสารและหนังสือราชการ โดยไปรษณีย์อิเล็กทรอนิกส์**

๑. ให้ส่วนราชการจัดให้มีที่อยู่ไปรษณีย์อิเล็กทรอนิกส์ หรือเรียกโดยย่อว่า "อีเมล" กลาง ของส่วนราชการ เพื่อการรับส่งข้อมูลข่าวสารและหนังสือราชการ โดยให้ใช้ชื่อ saraban ตามด้วย ชื่อโดเมน (domain name) ของส่วนราชการนั้น หรืออย่างน้อยต้องลงท้ายด้วยชื่อโดเมนของ ส่วนราชการต้นสังกัด ตัวอย่างเช่น

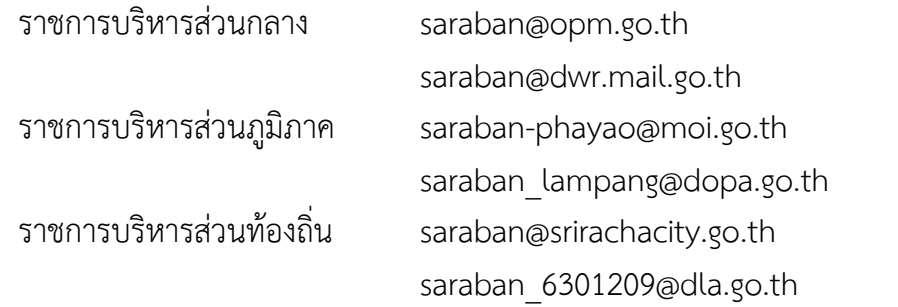

ส่วนราชการอาจจัดหาลายมือชื่ออิเล็กทรอนิกส์ (digital signature) เพื่อใช้รับรอง หนังสือของส่วนราชการที่จะส่งทางอีเมลด้วยก็ได้

๒. ให้หัวหน้าส่วนราชการมอบหมายเจ้าหน้าที่ของหน่วยงานสารบรรณกลางคนหนึ่งหรือ หลายคนเพื่อทำหน้าที่รับหนังสือทางที่อยู่อีเมลตามข้อ ๑ รวมทั้งตรวจสอบข้อมูลข่าวสารและหนังสือ ราชการที่ได้รับในระบบอีเมลของส่วนราชการเป็นประจำตามที่หัวหน้าส่วนราชการกำหนด ซึ่งรวมถึง การตรวจสอบในโฟลเดอร์อีเมลขยะและโฟลเดอร์อื่นใดที่อาจมีอีเมลเข้ามาได้ ทั้งนี้ ต้องไม่น้อยกว่า วันละสองครั้งในเวลาราชการ อย่างน้อยหนึ่งครั้งในช่วงเช้าและอย่างน้อยหนึ่งครั้งในช่วงบ่าย

ในกรณีที่เจ้าหน้าที่ตามวรรคหนึ่งตรวจสอบพบอีเมลขยะหรืออีเมลโฆษณา เช่น Spam mail หรือ Junk mail หรือ Hoax mail ไม่ควรเปิดอีเมลนั้น และห้ามมิให้ตอบกลับ เปิดเอกสาร หรือคลิกลิงก์ที่แนบมากับอีเมลนั้นโดยเด็ดขาด โดยให้เจ้าหน้าที่ตามวรรคหนึ่งลบอีเมลนั้นทิ้งทันที

ในกรณีที่เจ้าหน้าที่ตามวรรคหนึ่งตรวจสอบพบอีเมลที่ส่งมาจากส่วนราชการหรือหน่วยงาน ของรัฐในโฟลเดอร์อีเมลขยะหรือโฟลเดอร์อื่นใด ให้ย้ายไปยังกล่องจดหมายเข้า (inbox) แล้ว ด าเนินการตามข้อ ๓ ต่อไป

๓. เมื่อได้รับอีเมลจากภายนอก ให้เจ้าหน้าที่ของหน่วยงานสารบรรณกลางที่ได้รับมอบหมาย ตามข้อ ๒ ด าเนินการดังนี้

๓.๑ ลงทะเบียนรับหนังสือที่แนบมากับอีเมลนั้นในทะเบียนหนังสือรับตามข้อ ๓๘ แห่งระเบียบสำนักนายกรัฐมนตรี ว่าด้วยงานสารบรรณ พ.ศ. ๒๕๒๖

๓.๒ แจ้งยืนยันการได้รับอีเมลโดยการตอบกลับ (reply) อีเมลนั้นไปยังที่อยู่อีเมลที่ส่งมา หรือที่อยู่อีเมลอื่นใดตามที่ผู้ส่งได้ระบุไว้ ภายในวันทำการที่ได้รับอีเมลนั้น หรือในกรณีที่ได้รับภายหลัง ๑๖.๓๐ นาฬิกา ให้ตอบกลับอย่างช้าไม่เกิน ๑๐.๐๐ นาฬิกา ของวันทำการถัดไป ทั้งนี้ เนื้อหาของ อีเมลที่ตอบกลับยืนยันอย่างน้อยต้องมีข้อความระบุว่าส่วนราชการนั้นได้รับอีเมลแล้วพร้อมทั้งระบุ หมายเลขโทรศัพท์ของส่วนราชการ ทั้งภาษาไทยและภาษาอังกฤษด้วย ตัวอย่างเช่น

"ได้รับอีเมลของท่านแล้ว ส านักงานปลัดส านักนายกรัฐมนตรี 0 2283 4244 Your e-mail is well received. Office of the Permanent Secretary, Prime Minister's Office

+66 2283 4244"

๓.๓ ส ารองข้อมูล (backup) อีเมลนั้นในรูปแบบอิเล็กทรอนิกส์ตามหลักเกณฑ์และ ้วิธีการที่หัวหน้าส่วนราชการกำหนด ซึ่งต้องสามารถเรียกดูในภายหลังได้ เช่น การส่งเข้าอีเมลของ ี่ ส่วนราชการที่กำหนดขึ้นเพื่อสำรองข้อมูลเป็นการเฉพาะ ทั้งนี้ การจัดเก็บหรือสำรองข้อมูลหนังสือราชการ ในรูปแบบอิเล็กทรอนิกส์ให้นำหลักเกณฑ์การตั้งชื่อไฟล์ในข้อ ๔ มาใช้บังคับด้วยโดยอนุโลม

๓.๔ ในกรณีที่ส่วนราชการนั้นมีระบบสารบรรณอิเล็กทรอนิกส์ ให้นำเข้าระบบสารบรรณ อิเล็กทรอนิกส์ ในกรณีที่ส่วนราชการนั้นไม่มีระบบสารบรรณอิเล็กทรอนิกส์ ให้พิมพ์ออก (print out) เป็นเอกสารแล้วด าเนินการต่อไปตามระเบียบส านักนายกรัฐมนตรีว่าด้วยงานสารบรรณ

๓.๕ การจัดส่งอีเมลที่ได้ลงทะเบียนรับแล้วให้ผู้ที่เกี่ยวข้องภายในส่วนราชการ ให้เป็นไป ิตามหลักเกณฑ์ วิธีการ และระยะเวลาที่หัวหน้าส่วนราชการกำหนด

๓.๖ ในกรณีที่ส่วนราชการได้รับหนังสือราชการที่มีชั้นความลับ ในชั้นลับหรือลับมาก ให้ดำเนินการต่อไปตามระเบียบว่าด้วยการรักษาความลับของทางราชการ และระเบียบสำนักนายกรัฐมนตรี ว่าด้วยการรักษาความปลอดภัยแห่งชาติ

ในกรณีที่ส่วนราชการได้รับหนังสือราชการที่มีชั้นความลับ ในชั้นลับที่สุด ให้ติดต่อ ผู้ส่งเพื่อแจ้งให้ทราบว่าหนังสือนั้นไม่อาจส่งและรับด้วยวิธีการทางอิเล็กทรอนิกส์ได้ และขอให้ดำเนินการ ส่งใหม่อีกครั้งเป็นเอกสาร เมื่อได้แจ้งแล้วให้เจ้าหน้าที่ของหน่วยงานสารบรรณกลางลบอีเมลนั้นทิ้งทันที การพิมพ์หนังสือตามวรรคหนึ่งออกเป็นเอกสาร ให้นายทะเบียนข้อมูลข่าวสารลับ หรือผู้ที่ได้รับการแต่งตั้งให้เข้าถึงเอกสารลับแต่ละระดับเป็นผู้ดำเนินการ ในระหว่างการดำเนินการ ดังกล่าวต้องระมัดระวังมิให้บุคคลอื่นใดอ่านหรือเข้าถึงอีเมลและหนังสือนั้นได้

๓.๗ ในกรณีที่ส่วนราชการ หน่วยงาน หรือเจ้าหน้าที่ได้รับหนังสือราชการถึง ส่วนราชการทางที่อยู่อีเมลอื่นที่ไม่ใช่ที่อยู่อีเมลกลางตามข้อ ๑ เช่น ที่อยู่อีเมลของหน่วยงานภายใน หรือที่อยู่อีเมลของเจ้าหน้าที่ที่ส่วนราชการจัดให้เจ้าหน้าที่นั้นในการปฏิบัติงาน ให้เป็นหน้าที่ของผู้ดูแลหรือ ี ใช้งานที่อยู่อีเมลนั้นที่จะส่งต่อ (forward) ไปยังที่อยู่อีเมลกลางตามข้อ ๑ เพื่อดำเนินการต่อไปตามที่ ก าหนดในข้อนี้ และให้เจ้าหน้าที่ตามข้อ ๒ ส่งอีเมลแจ้งกลับไปยังผู้ส่งเพื่อทราบที่อยู่อีเมลที่ถูกต้อง ส าหรับการจัดส่งครั้งต่อไปด้วย

๓.๘ การด าเนินการตามข้อ ๓ อาจใช้ระบบอัตโนมัติที่ให้ผลลัพธ์เป็นไปตามหลักเกณฑ์ ที่กำหนดก็ได้

ึ ๔. การจัดทำข้อมูลข่าวสารหรือหนังสือราชการเพื่อส่งทางอีเมล ให้ส่วนราชการดำเนินการ

ดังนี้

๔.๑ จัดทำร่างหนังสือให้ผู้มีอำนาจลงชื่อหรือให้ความเห็นชอบร่างหนังสือที่จะส่งออกไป

ภายนอก

๔.๒ เมื่อผู้มีอำนาจลงชื่อได้ลงลายมือชื่อหรือให้ความเห็นชอบหนังสือแล้ว ให้เจ้าของเรื่อง ตรวจสอบความเรียบร้อยของหนังสือและสิ่งที่จะส่งไปด้วย และให้ประสานหน่วยงานสารบรรณกลาง เพื่อกำหนดเลขทะเบียนหนังสือส่งและลงรายการทะเบียนหนังสือส่งตามข้อ ๔๓ แห่งระเบียบ ี สำนักนายกรัฐมนตรี ว่าด้วยงานสารบรรณ พ.ศ. ๒๕๒๖ แล้วนำเลขดังกล่าวมากำหนดไว้ในหนังสือที่ จะส่งไปภายนอก

ในกรณีที่ส่วนราชการใดใช้ระบบสารบรรณอิเล็กทรอนิกส์ในการส่งหนังสือทางอีเมล โดยระบบดังกล่าวสามารถจัดทำหนังสือและออกเลขหนังสือได้โดยอัตโนมัติเมื่อผู้มีอำนาจลงชื่อได้แสดง เจตนาเห็นชอบด้วยวิธีการทางอิเล็กทรอนิกส์ ให้ถือว่าได้ปฏิบัติตาม ๔.๒ แล้ว

๔.๓ ให้เจ้าของเรื่องแปลงหนังสือและสิ่งที่จะส่งไปด้วยให้เป็นไฟล์อิเล็กทรอนิกส์ประเภท PDF เป็นไฟล์เดียว ความละเอียดไม่น้อยกว่า ๓๐๐ dpi เว้นแต่กรณีที่สิ่งที่จะส่งไปด้วยมีจำนวนหน้ามาก ้ จะแยกไฟล์ต่างหากก็ได้ และให้ตั้งชื่อไฟล์ตามหลักเกณฑ์และลำดับ ดังต่อไปนี้ ทั้งนี้ ชื่อไฟล์ให้ ใช้เลขอารบิก และใช้เครื่องหมายขีดล่าง (\_) แทนการเว้นวรรคหรือเครื่องหมายหรือสัญลักษณ์พิเศษ ที่สงวนไม่ให้ใช้ในชื่อไฟล์ (reserved characters) เช่น (/) (.) หรือ (\$)

๔.๓.๑ ปีพุทธศักราช

๔.๓.๒ รหัสตัวอักษรโรมันประจ าส่วนราชการตามที่ก าหนดไว้ในเอกสารแนบท้าย

ภาคผนวกนี้

้ ๔.๓.๓ เลขประจำของส่วนราชการเจ้าของเรื่อง

๔.๓.๔ เลขที่ของหนังสือตามทะเบียนหนังสือส่ง

๔.๓.๕ กรณีมีหลายไฟล์ ให้ไฟล์สิ่งที่จะส่งไปด้วยใช้ชื่อไฟล์เดียวกับหนังสือ แล้วตามด้วยตัวเลขตั้งแต่เลข 1 เป็นต้นไปตามลำดับ ทั้งนี้ โดยไม่ต้องคำนึงว่าเป็นตัวเลขเดียวกับตัวเลข ของสิ่งที่ส่งมาด้วยตามที่ระบุในหนังสือหรือไม่

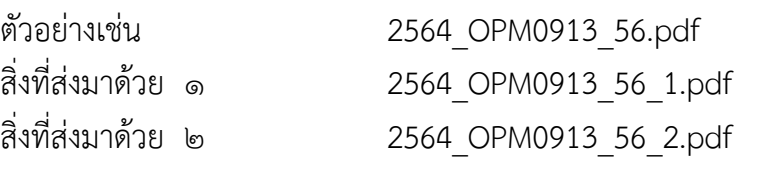

ึ ๕. การส่งข้อมูลข่าวสารหรือหนังสือราชการทางอีเมล ให้ส่วนราชการดำเนินการดังนี้

๕.๑ ให้หัวหน้าส่วนราชการมอบหมายเจ้าหน้าที่ของหน่วยงานสารบรรณกลางหรือ เจ้าหน้าที่ในสังกัดส่วนราชการนั้นคนหนึ่งหรือหลายคนเพื่อทำหน้าที่ส่งข้อมูลข่าวสารหรือหนังสือของ ส่วนราชการนั้นทางอีเมล

๕.๒ ให้เจ้าของเรื่องนำส่งไฟล์อิเล็กทรอนิกส์ตาม ๔.๓ รวมทั้งแจ้งที่อยู่อีเมลของผู้รับ

- ๔ -

และหมายเลขโทรศัพท์ของผู้รับ (ถ้ามี) ให้เจ้าหน้าที่ตาม ๕.๑ เพื่อดำเนินการส่งอีเมลต่อไป

๕.๓ เมื่อเจ้าหน้าที่ตาม ๕.๑ ได้รับเรื่องแล้ว ให้ปฏิบัติดังนี้

๕.๓.๑ ลงทะเบียนหนังสือส่งโดยระบุเลขทะเบียนส่งตามที่ระบุไว้ในหนังสือส่ง โดยให้ปฏิบัติเช่นเดียวกับการส่งหนังสือเป็นเอกสาร

๕.๓.๒ ตรวจสอบความเรียบร้อยของไฟล์อิเล็กทรอนิกส์ และลงลายมือชื่อ อิเล็กทรอนิกส์ (digital signature) (ถ้ามี) เพื่อรับรองความถูกต้องของไฟล์อิเล็กทรอนิกส์นั้น

๕.๓.๓ เข้าสู่ระบบอีเมล โดยในการส่งหนังสือราชการ ให้ใช้ที่อยู่อีเมลกลางของ ส่วนราชการตามข้อ ๑ เท่านั้น

๕.๓.๔ ในส่วนชื่อเรื่องของอีเมล (subject) ให้ระบุโดยใช้ชื่อเรื่องตามที่ระบุใน หนังสือ ทั้งนี้ ในกรณีมีการกำหนดชั้นความเร็ว ให้ระบุชั้นความเร็วในชื่อเรื่องของอีเมลตามด้วย เครื่องหมายทวิภาค (:) แล้วจึงระบุชื่อเรื่อง ตัวอย่างเช่น ด่วนที่สุด : ขอเชิญประชุมคณะกรรมการ ตรวจรับพัสดุตามสัญญาเลขที่ .. ครั้งที่ ..

๕.๓.๕ ในเนื้อหาอีเมล ให้จัดรูปแบบเนื้อหาเป็น HTML โดยให้ใช้การเข้ารหัส ข้อความ (text encoding) แบบ UTF-8 และใช้ตัวแบบอักษร (font) Arial หรือ Verdana หรือ Times New Roman หรือ font อื่นใดซึ่งรองรับการแสดงผลภาษาไทย และสามารถแสดงผลบน อุปกรณ์ส่วนใหญ่ได้

๕.๓.๖ เนื้อหาของอีเมลต้องมีการจัดเรียงและมีเนื้อหาของข้อความดังต่อไปนี้

๕.๓.๖.๑ ค าขึ้นต้น ให้ใช้ค าขึ้นต้นตามฐานะของผู้รับหนังสือตามตาราง การใช้คำขึ้นต้น สรรพนาม และคำลงท้าย ที่กำหนดไว้ในภาคผนวก ๒ แล้วลงตำแหน่งของผู้ที่อีเมล นั้นมีถึง หรือชื่อบุคคลในกรณีที่มีถึงตัวบุคคลไม่เกี่ยวกับตำแหน่งหน้าที่

๕.๓.๖.๒ ข้อความ ให้ลงสรุปสาระสำคัญของเรื่องให้ชัดเจนและเข้าใจง่าย หากมีความประสงค์หลายประการให้แยกเป็นข้อ ๆ

๕.๓.๖.๓ คำลงท้าย ให้ใช้คำลงท้ายตามฐานะของผู้รับหนังสือตามตาราง ึการใช้คำขึ้นต้น สรรพนาม และคำลงท้าย ที่กำหนดไว้ในภาคผนวก ๒

๕.๓.๖.๔ ลงชื่อ ให้พิมพ์ชื่อส่วนราชการที่ส่งหนังสือนั้น

๕.๓.๖.๕ ข้อมูลติดต่อ ให้พิมพ์ชื่อส่วนราชการเจ้าของเรื่องหรือหน่วยงาน ที่ออกหนังสือ และหมายเลขโทรศัพท์ ทั้งนี้ ให้ระบุชื่อเจ้าหน้าที่ที่เป็นเจ้าของเรื่องและหมายเลข โทรศัพท์ที่ติดต่อกับเจ้าหน้าที่นั้นได้ไว้ด้วย

๕.๓.๖.๖ ข้อความขอให้ตอบกลับ เพื่อขอให้ผู้รับอีเมลหรือเจ้าหน้าที่ ที่เกี่ยวข้องแจ้งตอบกลับ (reply) ว่าได้รับอีเมลนั้นแล้ว ตัวอย่างเช่น

"หากท่านได้รับอีเมลนี้แล้วกรุณาแจ้งการได้รับกลับมายังที่อยู่

อีเมลนี้ด้วย จะขอบคุณยิ่ง"

๕.๓.๖.๗ เส้นปิดข้อความ โดยให้มีเส้นประหรือเส้นทึบปิดข้อความ ยาวตลอดบรรทัดที่อยู่ใต้ข้อมูลติดต่อ เพื่อแสดงให้เห็นว่าสิ้นสุดเนื้อหาของอีเมล

ึ๕.๓.๖.๘ ข้อความจำกัดความรับผิดมาตรฐาน ให้พิมพ์ข้อความ ทั้งภาษาไทยและภาษาอังกฤษ ดังต่อไปนี้

"อีเมล (และ/หรือเอกสารแนบ) นี้เป็นข้อมูลที่เป็นความลับ ้ และอาจเป็นข้อมูลที่เป็นเอกสิทธิ์เฉพาะบุคคล การนำข้อมูลดังกล่าวไปใช้หรือเปิดเผยให้บุคคลอื่นใด ้ ล่วงรู้ เป็นการกระทำที่ไม่ได้รับอนุญาต หากท่านมิได้เป็นบุคคลที่อีเมลฉบับนี้ระบุถึงแล้ว กรุณาลบ อีเมลนี้ออกจากคอมพิวเตอร์ที่ท่านได้รับ ทั้งนี้ ขอขอบคุณหากท่านได้แจ้งผู้ส่งถึงการจัดส่งอีเมล ผิดพลาดด้วย

This e-mail (and/or attachments) is confidential and may be privileged. Use or disclosure of it by anyone other than a designated addressee is unauthorized. If you are not an intended recipient, please delete this e-mail from the computer on which you received it. We thank you for notifying us immediately."

๕.๓.๗ ให้ระบุที่อยู่อีเมลของผู้รับไว้ในช่อง "ถึง" (To) โดยในกรณีที่มีผู้รับหลายคน ให้เรียงลำดับที่อยู่อีเมลในช่องเดียวกัน แต่สำหรับกรณีที่ต้องส่งอีเมลที่ส่งออกเป็นสำเนาให้บุคคล ้อื่นใดด้วยแล้ว ให้ระบุที่อยู่อีเมลของผู้รับสำเนาในช่อง "สำเนาถึง" (CC) โดยให้ส่งสำเนาไปยังที่อยู่

้อีเมลของเจ้าของเรื่องด้วย (ถ้ามี) และให้ใช้ช่อง "สำเนาลับถึง" (BCC) สำหรับกรณีดังต่อไปนี้ ้ ๕.๓.๗.๑ การส่งไปจัดเก็บเป็นสำเนาภายในระบบของส่วนราชการ ึ ๕.๓.๗.๒ การส่งหนังสือไปยังผู้รับจำนวนเกินกว่าหนึ่งคนซึ่งส่วนราชการ

ี<br>เห็นว่าจำเป็นต้องมีการปกปิดไม่ให้ผู้รับทราบว่าได้ส่งไปยังบุคคลอื่นด้วย

๕.๓.๘ ก่อนการส่งอีเมลออก ให้เจ้าหน้าที่ตาม ๕.๑ แนบหนังสือและสิ่งที่จะส่งไปด้วย ที่เป็นไฟล์อิเล็กทรอนิกส์ประเภท PDF และไฟล์อื่นใด (ถ้ามี) พร้อมทั้งตรวจสอบความถูกต้อง อีกครั้งหนึ่ง หากเห็นว่าถูกต้องครบถ้วน ให้ลงลายมือชื่ออิเล็กทรอนิกส์ (digital signature) (ถ้ามี) เพื่อรับรองความถูกต้องและส่งอีเมลนั้น พร้อมทั้งบันทึกในทะเบียนหนังสือส่งด้วยว่าได้ส่งหนังสือ โดยทางอีเมลแล้ว

๕.๓.๙ ในกรณีที่ไฟล์อิเล็กทรอนิกส์ที่จะแนบไปกับอีเมลมีขนาดใหญ่เกินกว่าที่จะ ี สามารถแนบไปได้แล้ว ให้นำไฟล์อิเล็กทรอนิกส์ดังกล่าวไปจัดเก็บไว้ในที่ที่ผู้รับอีเมลหรือผู้รับหนังสือ ี สามารถเข้าถึงได้ตามที่ส่วนราชการกำหนด และให้คัดลอกที่อยู่ของไฟล์อิเล็กทรอนิกส์นั้นไประบุไว้ ในส่วนเนื้อหาของอีเมลแทน

๕.๓.๑๐ ภายหลังจากได้ส่งอีเมลแล้ว หากได้รับการตอบกลับ (reply) ตาม ๓.๒ ว่าได้รับอีเมลแล้ว ให้เจ้าหน้าที่ตาม ๕.๑ ส่งต่อ (forward) อีเมลตอบกลับดังกล่าวให้เจ้าของเรื่อง ทราบด้วย

๕.๓.๑๑ ในกรณีที่ปรากฏว่าไม่สามารถส่งอีเมลไปยังผู้รับได้แล้ว ให้เจ้าหน้าที่ตาม ๕.๑ ตรวจสอบและแก้ไขที่อยู่อีเมลให้ถูกต้องตามที่มีการประกาศเผยแพร่หรือที่ได้ให้ไว้แก่ส่วนราชการนั้น แล้วส่งใหม่อีกครั้ง หากตรวจสอบพบว่าถูกต้องแล้วหรือไม่สามารถแก้ไขที่อยู่อีเมลได้ ให้แจ้ง

เจ้าของเรื่องโดยเร็ว

๕.๔ เมื่อได้รับแจ้งว่าไม่สามารถส่งอีเมลไปยังที่อยู่อีเมลของหน่วยงานหรือบุคคลผู้รับอีเมล ตามที่มีการประกาศเผยแพร่หรือที่ได้ให้ไว้แก่ส่วนราชการนั้น ให้เจ้าของเรื่องติดต่อหน่วยงานหรือบุคคล ผู้รับอีเมลเพื่อยืนยันที่อยู่อีเมลที่สามารถรับส่งได้ และแจ้งเจ้าหน้าที่ตาม ๕.๑ เพื่อดำเนินการส่ง ตาม ๕.๓ อีกครั้ง หากเจ้าหน้าที่ตาม ๕.๑ ส่งอีเมลไปยังที่อยู่อีเมลที่ได้รับการยืนยันหรือแจ้งใหม่แล้วแต่ยัง ไม่สามารถส่งได้สำเร็จ ให้ส่วนราชการนั้นดำเนินการส่งหนังสือให้หน่วยงานหรือบุคคลดังกล่าวด้วย วิธีการอื่นต่อไป เพื่อให้ส่งหนังสือนั้นได้โดยไม่เกิดความเสียหายแก่ราชการ ทั้งนี้ ในกรณีที่ผู้รับหนังสือ เป็นหน่วยงานของรัฐ ให้ผู้ส่งระบุเหตุการณ์ที่ไม่สามารถส่งหนังสือนั้นโดยทางอีเมลได้ไว้ในหนังสือนั้น เพื่อให้หัวหน้าหน่วยงานผู้รับได้ทราบด้วย

ี ๕.๕ กรณีอีเมลที่มีการกำหนดชั้นความเร็วประเภทด่วนที่สุด หรือมีผลให้ผู้รับต้อง ดำเนินการอย่างหนึ่งอย่างใดภายในกำหนดเวลาแล้ว ให้เจ้าของเรื่องมีหน้าที่ติดต่อเจ้าหน้าที่ของผู้รับ ทางโทรศัพท์หรือช่องทางอื่นใดเพื่อยืนยันว่าได้รับหนังสือนั้นแล้วภายหลังจากที่เจ้าหน้าที่ตาม ๕.๑ ได้จัดส่งอีเมล และเมื่อได้รับแจ้งแล้ว ให้เจ้าของเรื่องแจ้งให้เจ้าหน้าที่ตาม ๕.๑ บันทึกไว้ในหมายเหตุของ ทะเบียนหนังสือส่งว่าได้ยืนยันกับผู้รับแล้ว พร้อมทั้งระบุวันและเวลาที่ได้รับการยืนยันจากผู้รับด้วย ้ทั้งนี้ เว้นแต่กรณีที่ได้รับการตอบกลับว่าได้รับอีเมลแล้ว จะไม่ดำเนินการตามข้อนี้ก็ได้

๖. ในกรณีที่ส่วนราชการใดอนุญาตหรือจัดให้มีที่อยู่อีเมลกลางตามข้อ ๑ สำหรับหน่วยงาน ่ ในสังกัดที่ตั้งอยู่ในภูมิภาค หรือหน่วยงานในสังกัดที่จำเป็นต้องมีหน่วยงานสารบรรณกลางแยกต่างหาก ิจากส่วนกลาง หรือกรณีมีเหตุผลความจำเป็นอื่นใด ให้หัวหน้าหน่วยงานนั้นมอบหมายเจ้าหน้าที่ของ ่ หน่วยงานคนหนึ่งหรือหลายคนเพื่อทำหน้าที่รับหรือส่งหนังสือทางอีเมลกลางดังกล่าว และให้นำความใน ข้อ ๒ ข้อ ๓ ข้อ ๔ และข้อ ๕ มาใช้บังคับแก่หน่วยงานนั้นด้วยโดยอนุโลม

## **รหัสตัวอักษรโรมันประจ าส่วนราชการ แนบท้ายภาคผนวก ๗ หลักเกณฑ์และวิธีการปฏิบัติในการรับส่งและเก็บรักษาข้อมูลข่าวสารและหนังสือราชการ โดยไปรษณีย์อิเล็กทรอนิกส์**

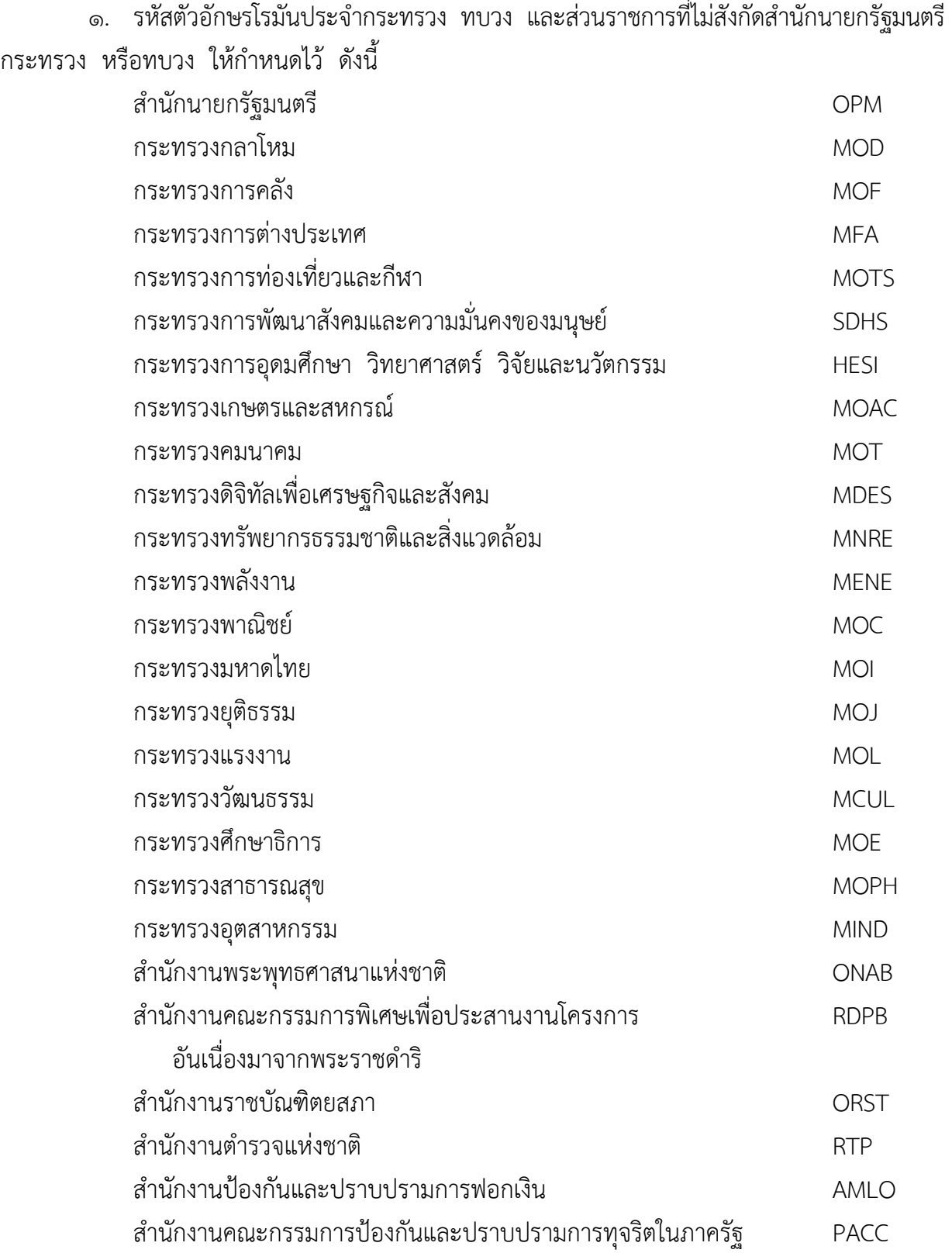

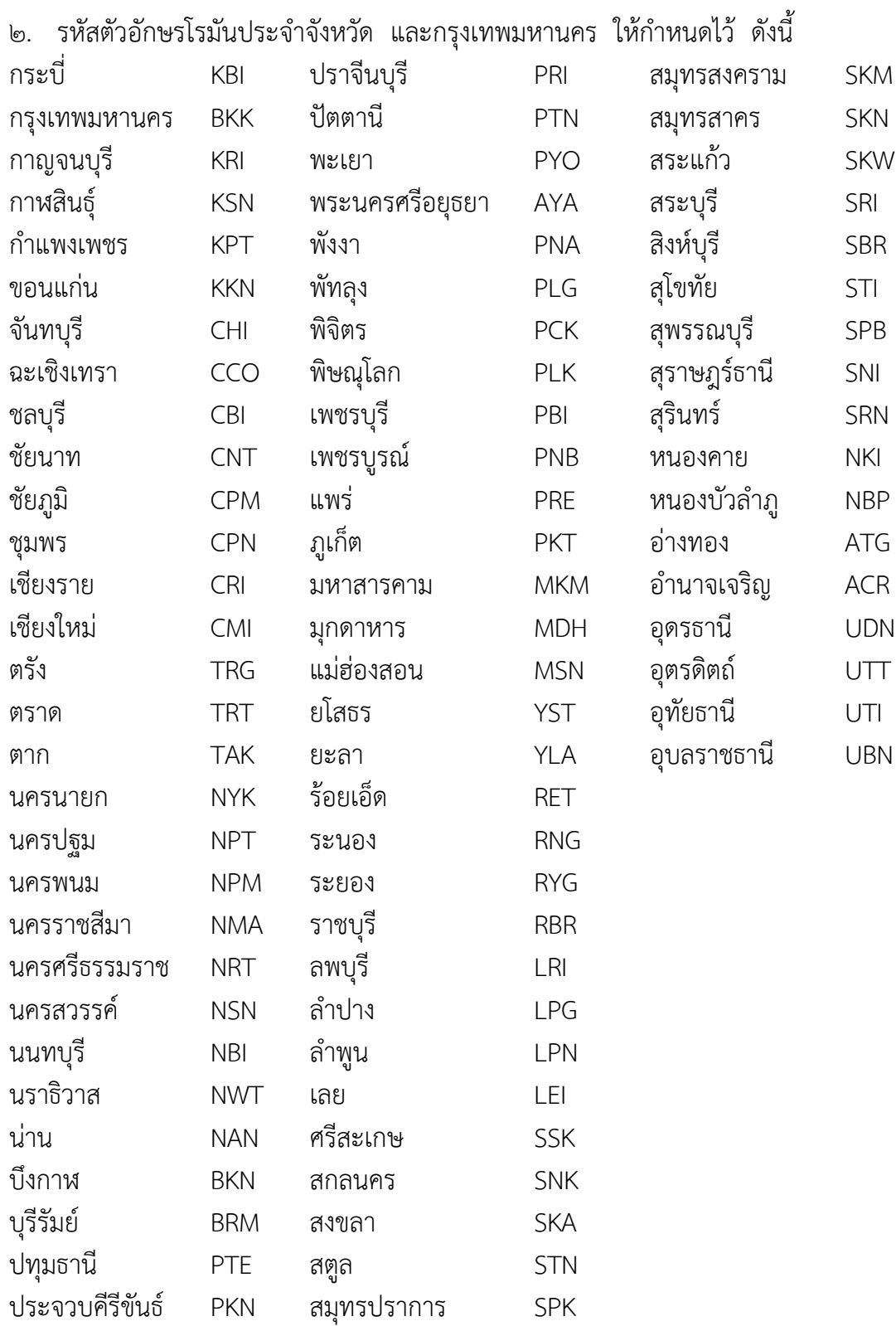

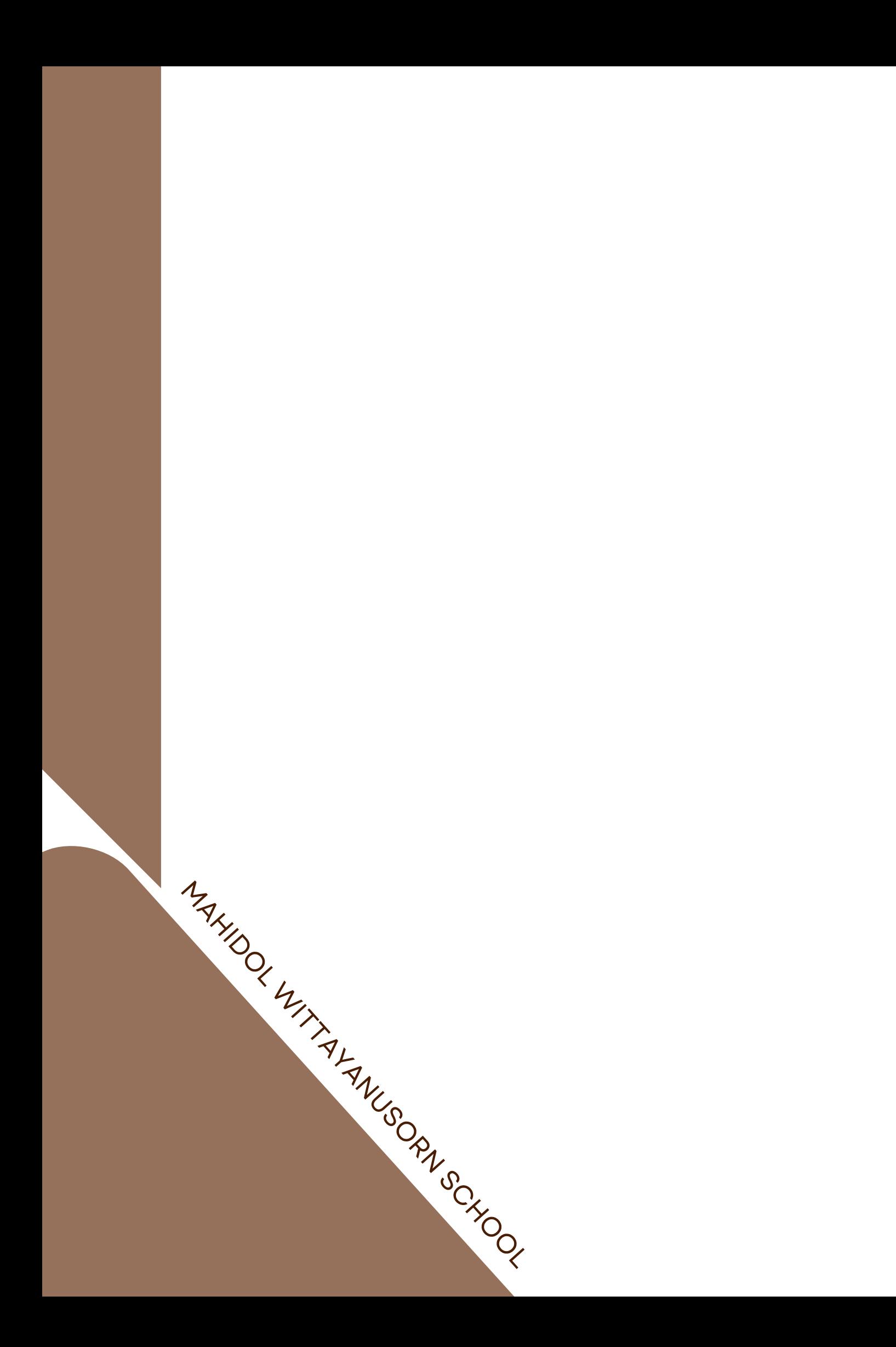